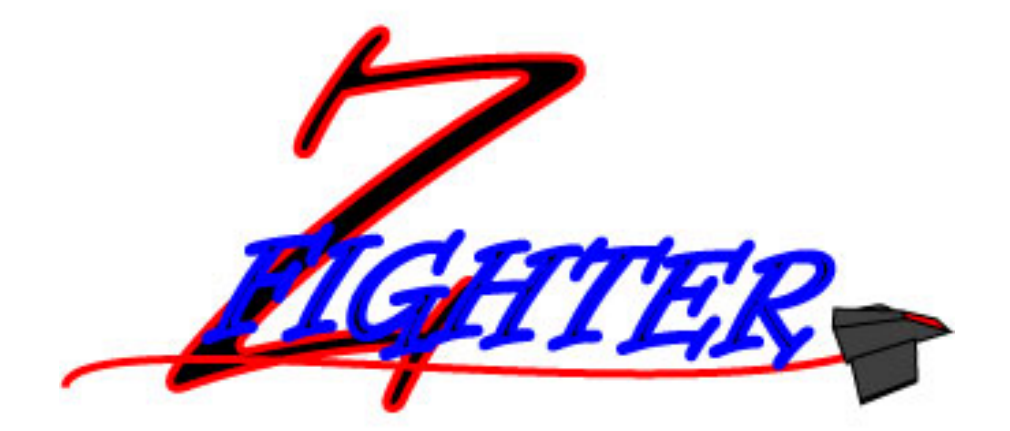

## **JustFormed**

Daniel Anglin – Project Officer danaidh@gmail.com James Leonis – Technology Officer virus2566@gmail.com Alex Rodriguez – Interface Officer phantomhawk88@yahoo.com Timothy Turcich – Gameplay Officer poppyspy@hotmail.com

## **Production Contract**

We, the members of JustFormed as named herein, do agree to deliver a product that meets the standards set forth by our Producers, and following the technological specifications and outline found in this document.

We reserve the right to change those features this document describes at the discretion of the group after having consulted and meeting the approval of the project's Executive Producers.

Daniel Anglin

James Leonis

Alex Rodriguez

Timothy Turcich

Executive Producer

# **Table of Contents**

## Introduction

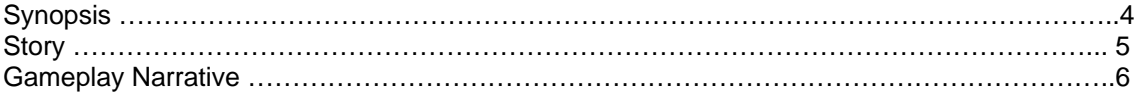

## The Game

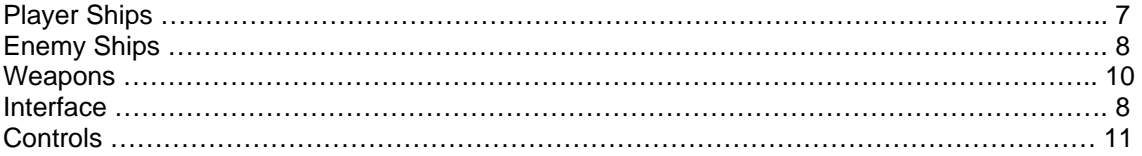

## Technical Aspects

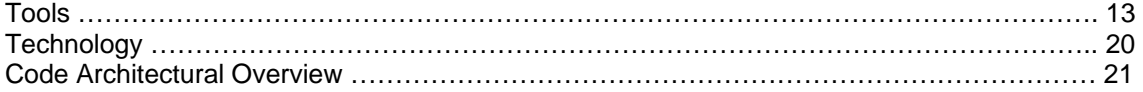

## **Synopsis**

ZFighter is a 3D strategic combat flight simulator with several twists. The main objective for the player is to search and destroy enemy hunters. The number of enemies that you fight will depend on the difficulty setting and the stage. Each stage is cleared by defeating all of the enemies in the stage.

 The game is played from a first person cockpit view with a third person minimap detailing the entire playable area. The player can toggle between either a split-screen view of the cock pit and map in seperate viewports and a  $3<sup>rd</sup>$  person view in the other or a fullscreen view of the cockpit and the map as a small minimap. The player is able to use lasers and mines to destroy the enemy.

The combat arena is significantly different from other combat flight simulators because it takes place inside a viscous material that hampers the detection of anything but large objects. The player and enemy hunters must burrow through this material in order to find and destroy each other. By tunneling, they leave behind a tunnel trail. These tunnels will be instrumental to locating the enemy.

Due to the viscous world hampering detection, the tunnels are the key in discovering the location of the enemy. Following the tunnels both allows the player and enemies to find their opponents and gives them a significant speed boost. To counter this, the player can drop mines, execute confusing tunneling maneuvers, and utilize power-ups to gain a temporary edge over the computer player.

Power-ups allow the player to gain a temporary edge. Each is activated at the time of the player's choosing. These power-ups include the Sonar Ping, which can temporarily reveal the location of all objects in the world, and the homing torpedo, which will follow a tunnel and blow up when it encounters another object or the end of the tunnel.

The world is be populated by large detectable static objects. These obstacles require the player to adjust their strategy to take them into account otherwise they will take damage or be destroyed. ZFighter features three static maps and a randomly generated map option. Careful planning of tunnel and mine placement will be the cornerstone of a winning strategy.

## **Story**

ZFighter is the premier combat simulation system for the Space Fleet as well as many non-military commercial groups desiring realistic tactical space flight training in an environment more suitable for learning. Its current configurations allow for skills testing with a variety of input mechanics to allow pilots to become accustomed to flying nimble, high speed craft that typically have the classic control stick and throttle systems as well as the slower, less maneuverable juggernauts that are used for hauling or defense systems that generally utilize more comfortable keyed inputs due to their availability of space.

 ZFighter pits the user against a variety of opponents, environments and battle situations to push them to expand their limits and skills further and further. Do not take this system lightly, believing it to be merely a simple flying simulation, this is as real as it gets soldier! You will be faced with enemies that are tougher and faster than you. You will be riding the razor edge every minute you live within that chair. And if you want to survive to see another day, you better hope you have what it takes to bring those buggers down!

What? Are you still here? Get to work soldier! You have enemies to burn!

## **Gameplay Narrative**

The player starts off in a training exercise and must scan the area and destroy all hostiles. By firing off sensors the player's radar can detect helpful power ups and see hostiles that cross the sensors path while it is active. Once an enemy is located and the players ship approaches near a light trail appears that the enemy ships leaves behind. The player can only see this light trail for a short distance and must follow it to get to the enemy. The enemy however is also fighting against you and will be dropping mine traps along this trail to destroy you. The player also has this light trail and if the enemy finds it, will pursue along it to destroy you with lasers and seeking missiles. The player and enemy have similar weapons. The Seeking missiles do not seek out the ship but seek out the trails behind the ship and follow along them until they reach the trails creator. Once the missile gets tot the trail it splits and goes in both directions of the trail. The missile and mines are quite powerful and it doesn't take many of them to destroy your target or be destroyed by them. They however are a limited supply depending on what type of ship the player and the enemy are using and in the case of running out the player and enemy will only have their laser weapons left to destroy each other with unless they pick up an ammo power up which would restore some of ships payload. The other power ups available are armor increase which repairs damaged armor and a Energy sensor pickup which will illuminate and allow you to see where all enemies are for a short period of time.

 After the training exercise which is the first level of the game the same scenario will be played out in the 2<sup>nd</sup> and 3<sup>rd</sup> levels except now obstacles such as asteroids appears around the level area which is a large cube in shape. The first 3 levels represent the 3 different looks that levels will take on, but as you go beyond those levels the look will recycle while more obstacles and enemies are placed in for challenge.

# **Entity Stat Descriptions**

### **Vehicle Stats**

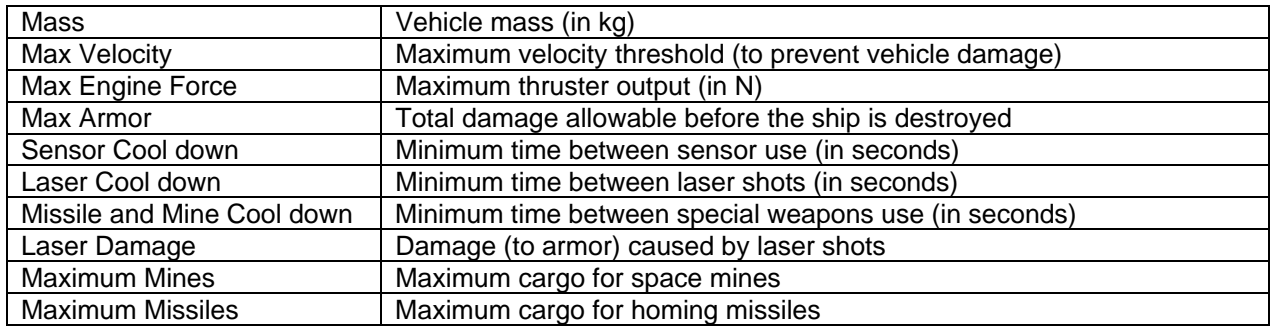

### **Equipment Stats**

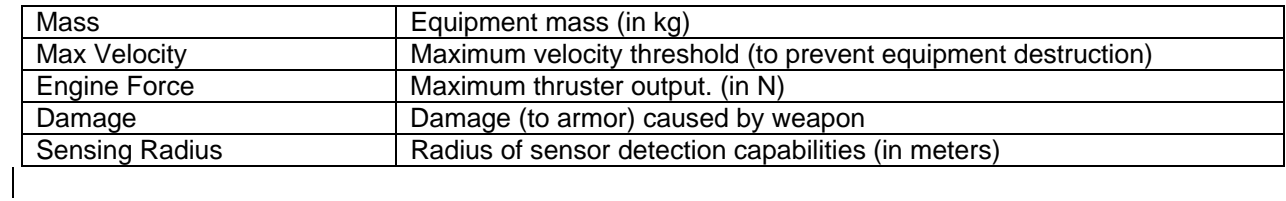

## **Player Ships**

#### **Interceptor**

The Interceptor is the smallest and lightest weight spacecraft that the player gets to use in the game. This small ship has a limited weapons payload and its weapons are less damaging. The ship's speed and maneuverability by far makes up for its lack of weaponry.

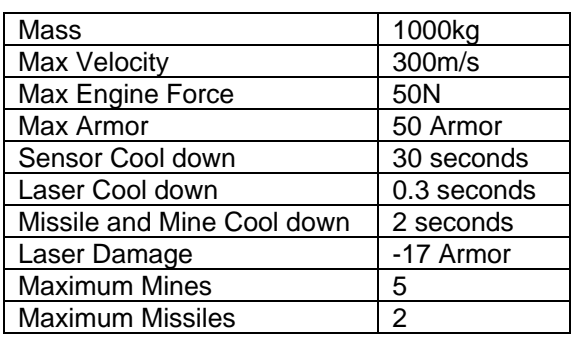

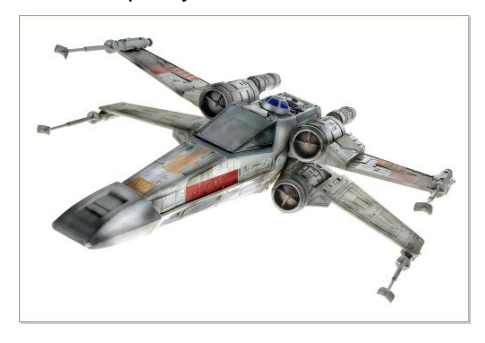

### **Cruiser**

The Cruiser is average in respect to speed and weight in the player arsenal. It has a respectable payload of weapons and it has a more powerful laser system then smaller ships like the interceptor.

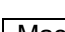

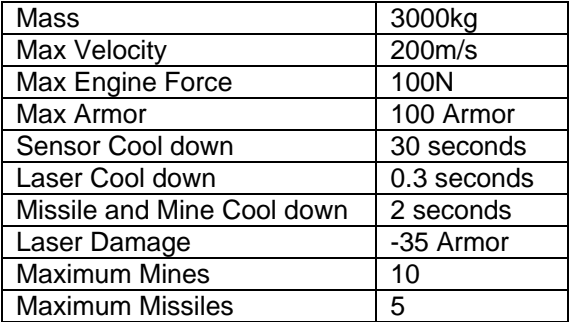

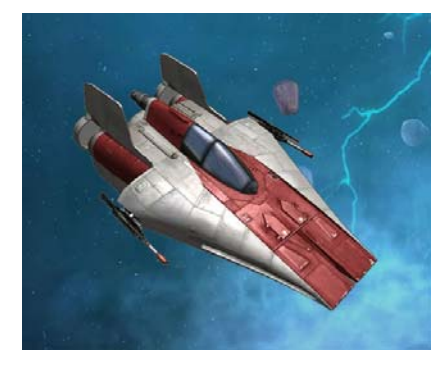

### **Hulk**

The Hulk is a battleship and while lacking speed and maneuverability has are large arsenal and heavy armor.

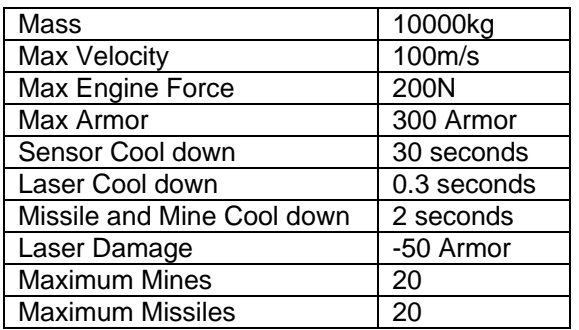

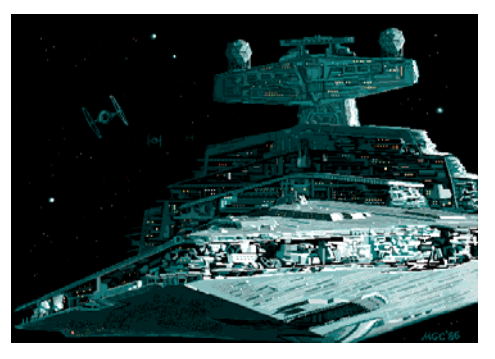

# **Enemy Ships**

#### **Fish**

The Fish is the smallest and lightest weight spacecraft that the Enemy gets to use in the game. This ship swims and jukes through the darkness. It has a very limited payload of weapons, but in turn is the fastest ship in the game.

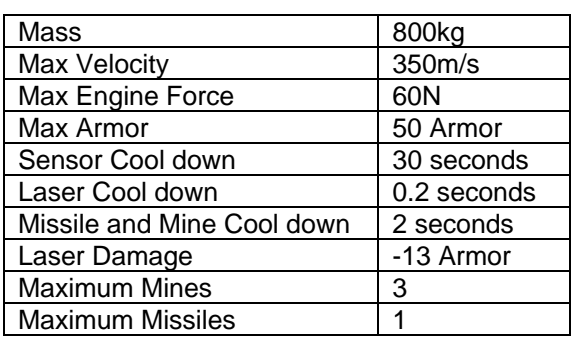

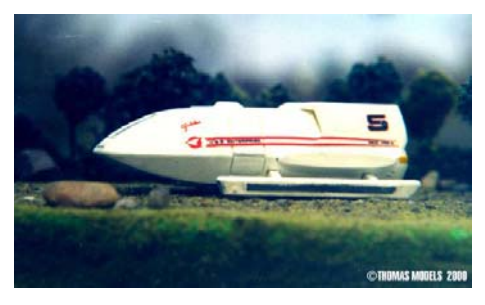

#### **Monkey**

The monkey is the enemy's mid-average type ship. It's very similar to the player's Cruiser, except it specializes in mine laying so it has a larger payload of them.

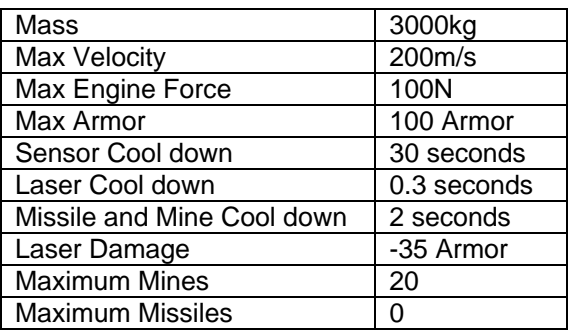

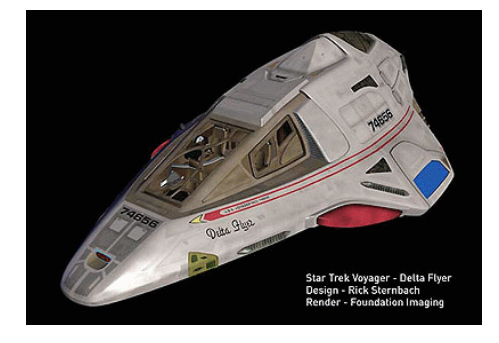

### **Elephant**

The Elephant is a floating fortress and has the largest payload of weapons.

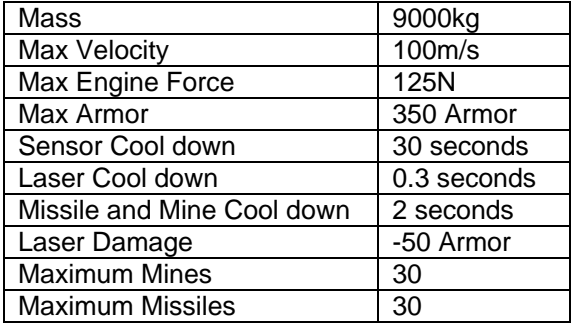

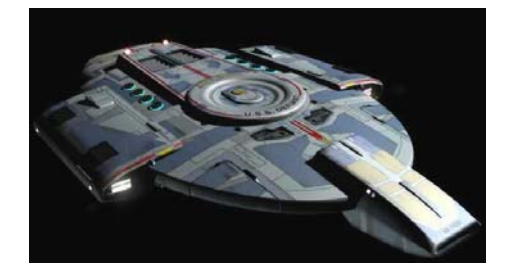

#### **Enemy AI Behavior**

Enemies in ZFighter will follow a simple pattern of behavior. There are three possible behavior modes that any enemy can be in. Each enemy ship has a preferred state based on its vehicle type.

**Wandering State**: The basic behavior mode of all enemies. This mode is in effect when the enemy has not yet found a player's trail and the player has not tripped a sensor of the enemy's.

Enemies will begin in this mode.

 Enemies enter Wandering state if enemy loses player trail while in Hunting state. Enemies attempt enter Wandering state if player has not tripped an enemy sensor over one minute after enemy enters Trapping state.

**Hunting State**: The aggressive mode of enemy ships. This mode is in effect when an enemy has found a player ship trail and begins following it in an attempt to destroy the player.

Enemies enter Hunting state when player trail is found.

**Trapping State**: The defensive mode of enemy ships. This mode is in effect when an enemy's sensor registers contact with a player or the player attacks the enemy. The enemy will attempt to trap the player by laying space mines in its path.

Enemies enter Trapping state when a sensor registers contact with player.

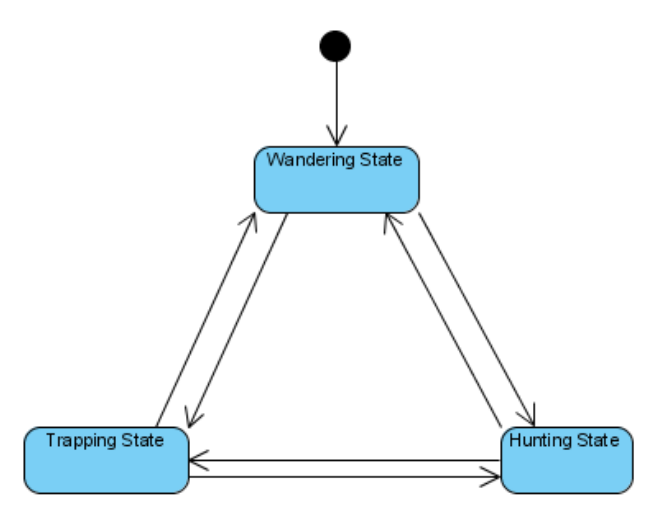

AI Behavior Preferences ( % chance to remain in state )

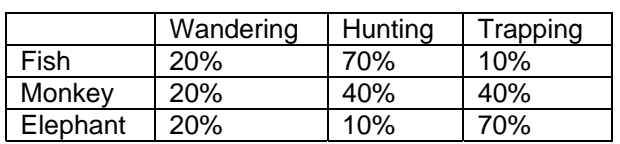

Preference % will affect attempts to change states based on time.

### **Weapons**

#### **Laser**

The primary weapons of all ships are high powered laser cannons mounted to the front of the vessel. These weapons vary in power based on the type of ship in use and the stats can be seen on the vehicle statistic pages.

#### **Tracking Missile**

Tracking missiles if in range of an enemy ship's light trail will follow the trail and collide with anything along that path. Traps left along these trails can deter the ship itself from being the target of the explosion.

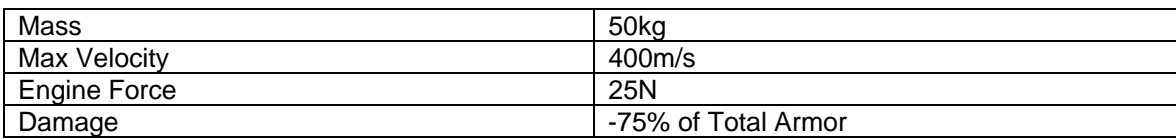

### **Mine Trap**

Ships can drop mines along their trails that act as traps for other ships traveling along that trail. Lasers and missiles can destroy mines.

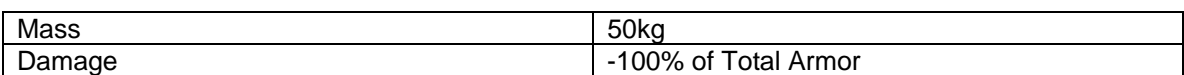

#### **Sensor**

Sensors can be destroyed to counter the enemy placing them.

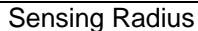

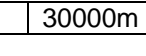

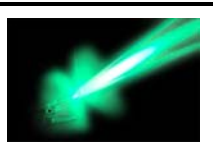

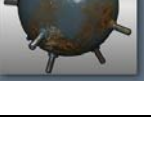

## **Power Ups**

#### **Homing Missile**

Bonus: +1 Homing Missile Description: Give the player an auto targeting missile weapon that seeks the enemy by following their light trail.

#### **Laser Damage Increase**

Bonus: + 25% to Ship laser damage. Description: Depending on what Ship gets this pickup the laser the ship can fire will increase its damage dealt to other ships by 25% T*his is not an actual powerup, the cake is a lie!* 

#### **Care Package**

Bonus: +25 to Ship Armor (the ships armor factor cannot go above its maximum value)

Description: The care package is a repair kit for damaged ships in battle.

#### **Mine Ammo**

Bonus: +2 Mines (the mine payload of a ship cannot go above its maximum carrying capacity)

Description: Mine ammo pickups giving more mines to a ship allow the ship to defend it self longer.

#### **Energy Detector**

Bonus: This allows all ship trails in the area to become visible on radar. (Lasts 10 seconds)

Description: The energy detector detects all energy signatures in the level for 10 seconds. Displaying them to the ships radar and showing ship trails.

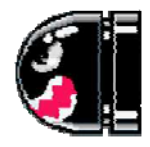

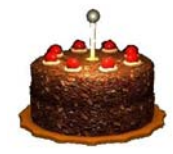

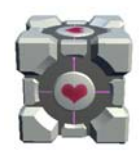

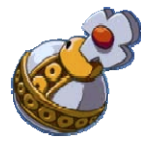

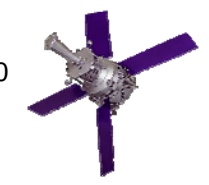

## **Levels**

#### **Level 1: Planetary Orbit**

This battle takes place in a near a small planet. This is a training exercise where the player must find a hostile in the area and destroy them.

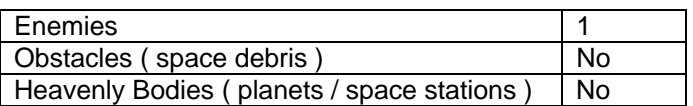

#### **Level 2: Asteroid Field**

This battle takes place near a small asteroid field. Several hostiles are in the region and must be destroyed.

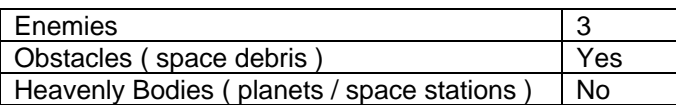

#### **Level 3: Space Station Alpha**

 Following a distress call to its source near an old space station you are set upon by several hostiles. Space station and nearby planet affect ship movements and manueverability.

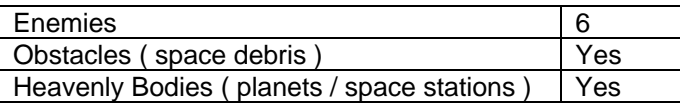

#### **Level 4: Randomly Generated Level**

All levels beyond Space Station Alpha are randomly generated and will have increasing difficulty levels by raising the number of enemies, enemy strength and speed, and collideable objects. At this point the game becomes an unending test of the player's ability to outperform the enemy ships using special tactics and manuevers until the enemies become too quick to defeat.

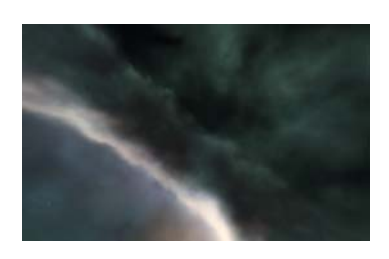

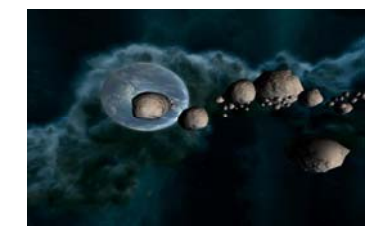

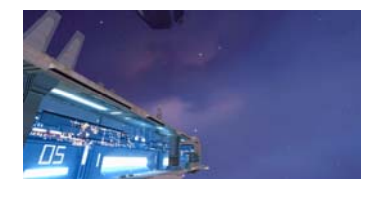

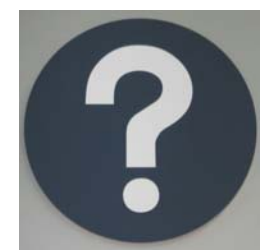

# **Game Physics and Math**

Acceleration = Engine Force / Ship Mass Velocity = Velocity + Acceleration \* Delta Time Position Change = Velocity \* Delta Time

#### **Functions for movment in 3D space**

These Functions manipulate ship movement and orientation in the world

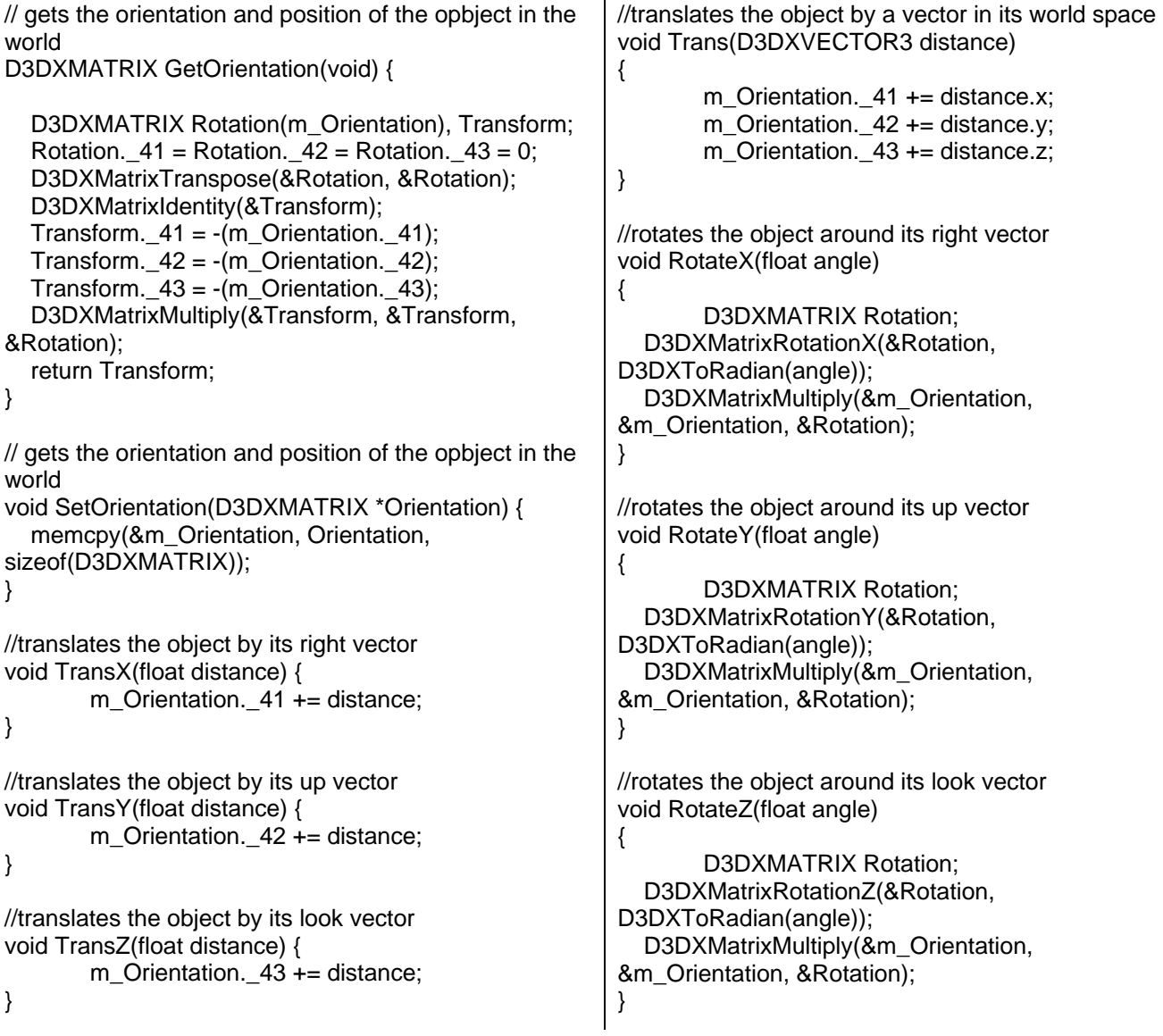

## **Interface**

#### **Main Menu**

In this menu the user is able to choose if they would want to play campaign or skirmish mode, also the user is able to choose between changing the options of the game, viewing the high scores or exiting the game. Every time the user enters the main menu the word ZFighter is flashed on the screen.

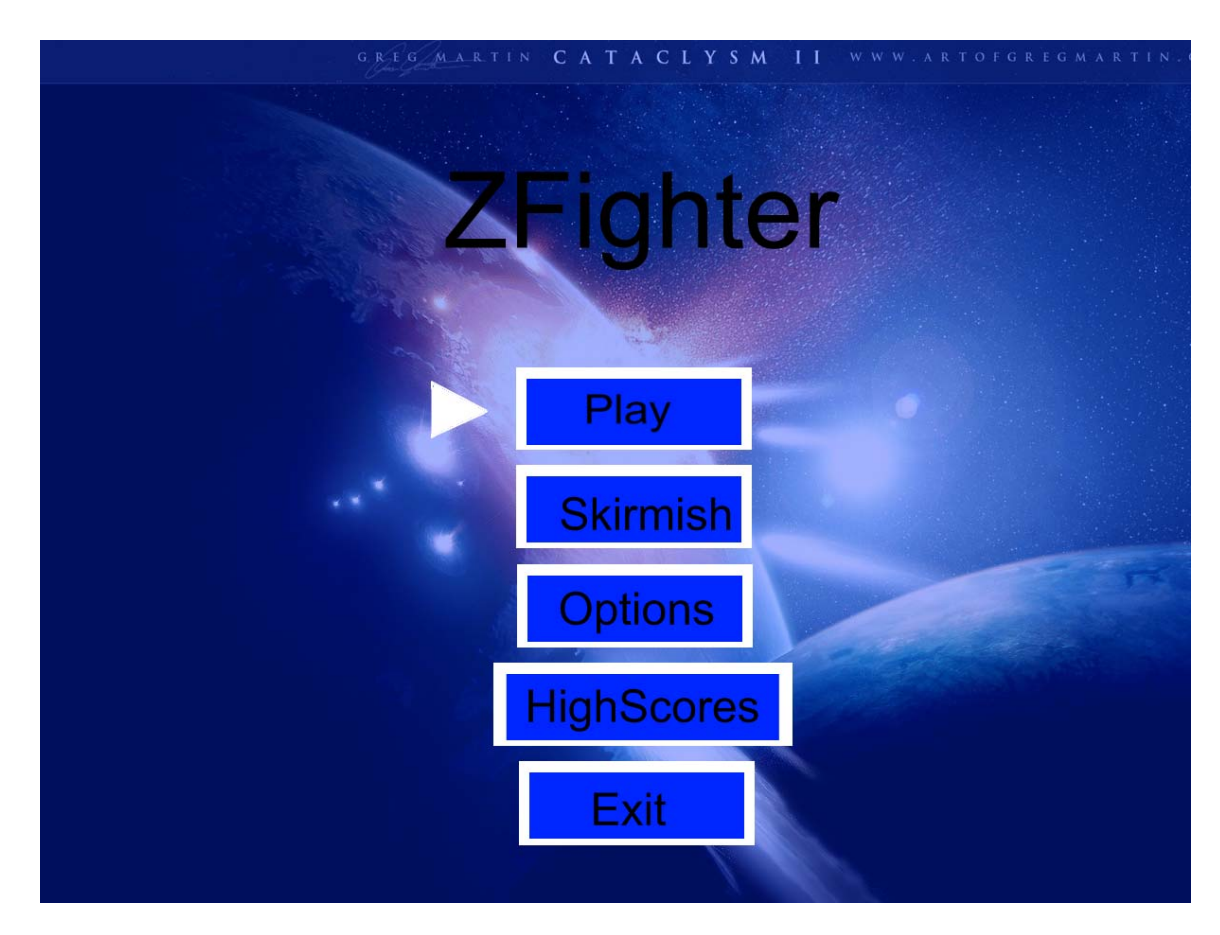

#### **Skirmish Menu**

In this menu the user is able to choose the difficulty level and the level that the user would wish to play "Skirmish" mode in. The user is able to move the difficulty left and right for more or less, the user is also able to do this to choose the level they wish to play in. While selecting the level the user is able to see a small image of the level that they are going to choose.

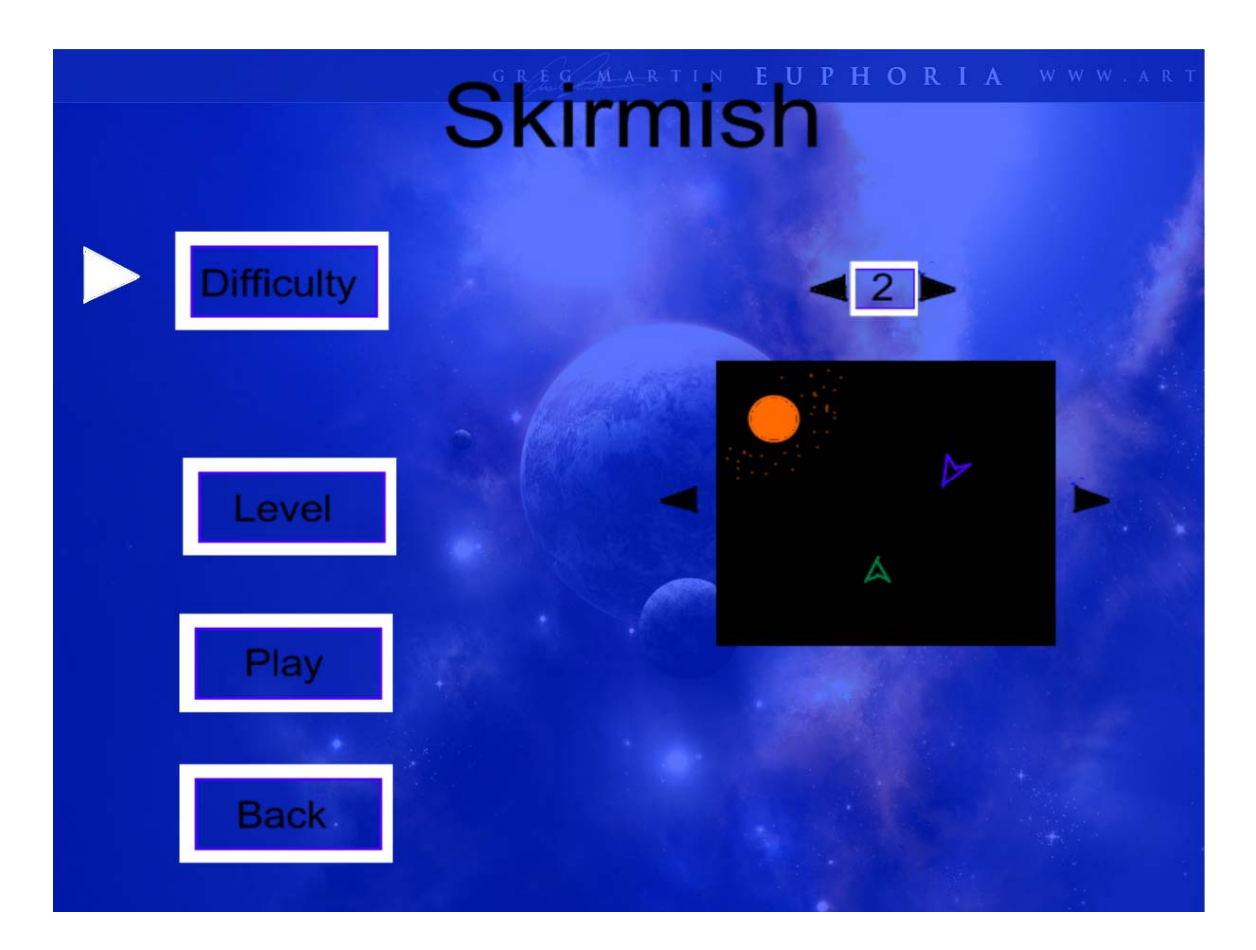

#### **Pause Menu**

The user is able to use this menu while the user is playing the game and for whatever reason the user must stop the game. In this menu the user can choose to resume the game, change the game options, restart the fight that he or she is currently involved in or quit the user's current game.

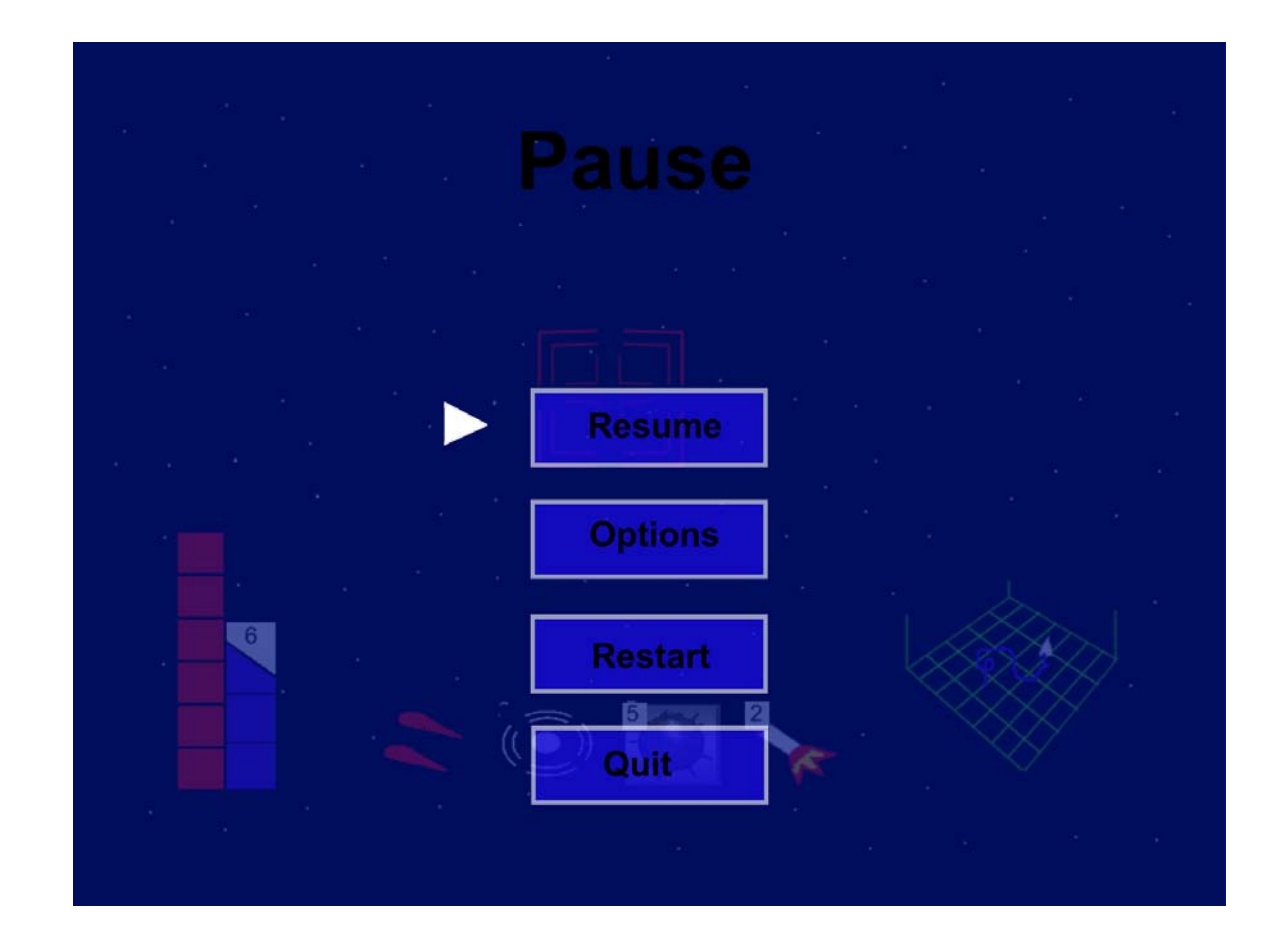

#### **Key-Binding Menu**

In this menu the user is able to determine what controller scheme he or she would prefer, the user is able to choose between the keyboard and mouse or the XBOX 360 controller.

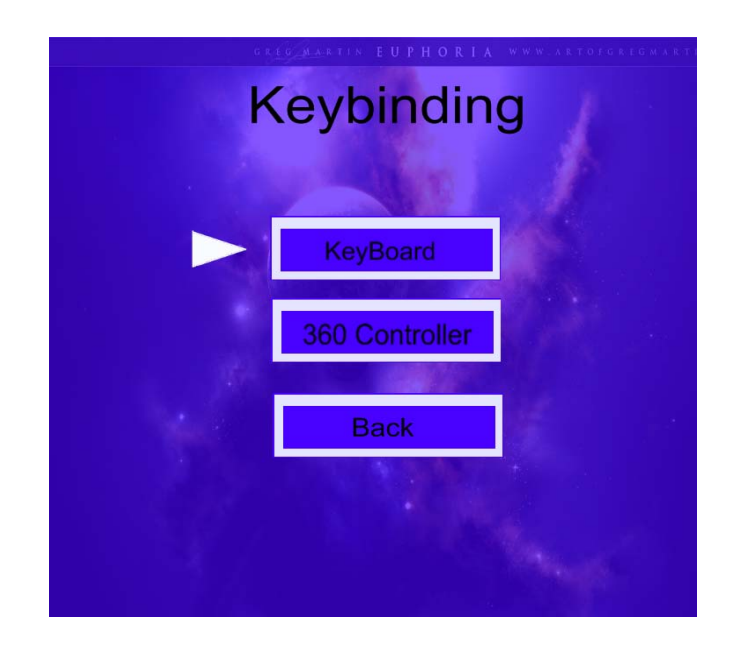

Looking at the Keyboard scheme...

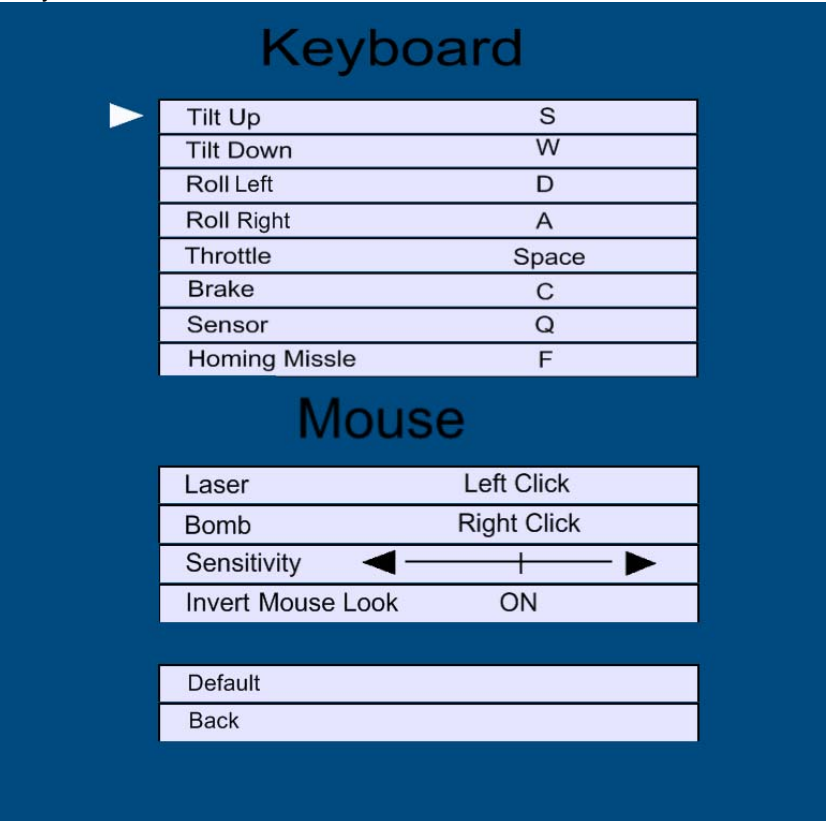

Looking at the XBOX 360 controller scheme…

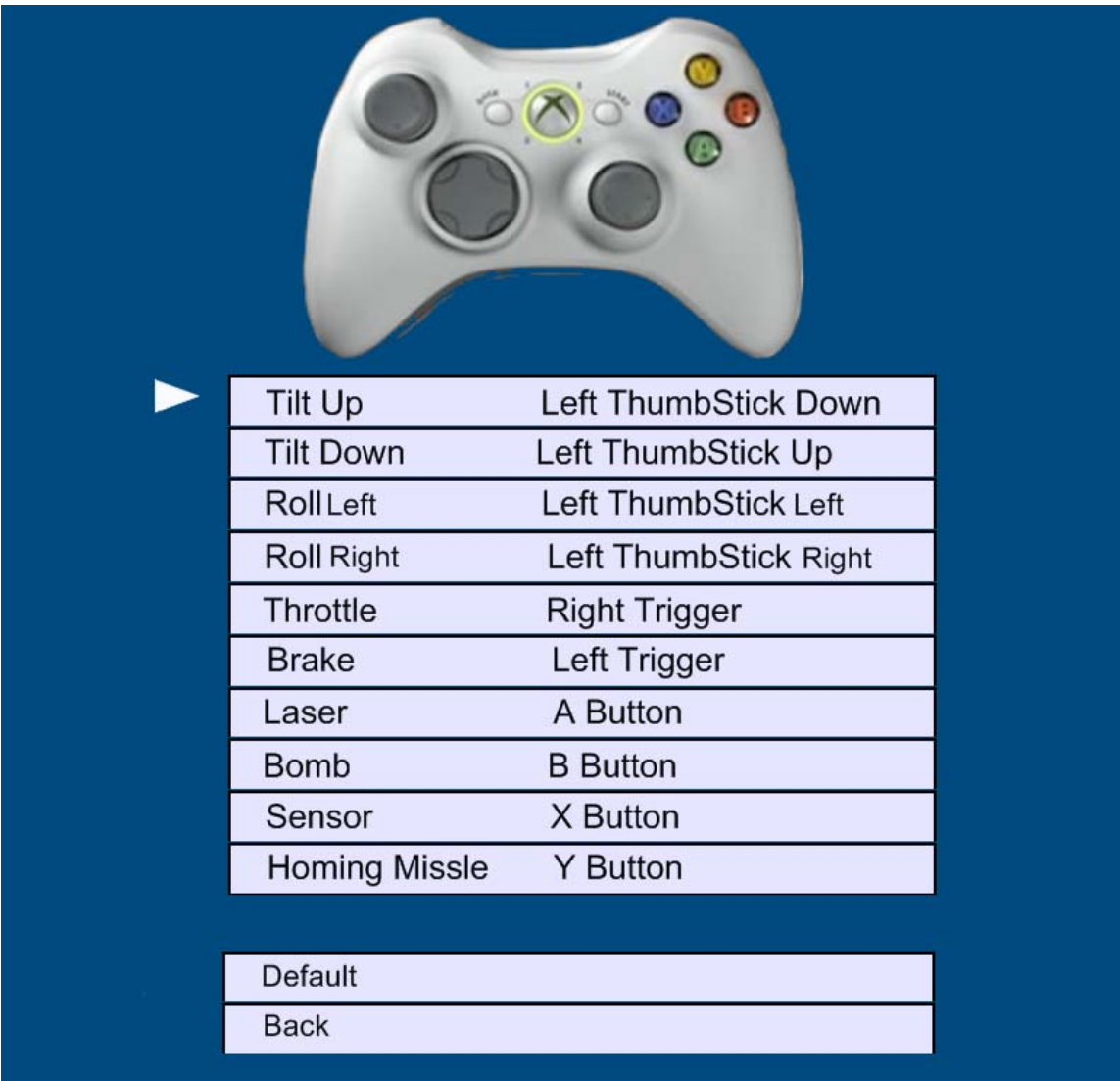

The controls in the XBOX 360 controller scheme the player is able to change how they would move their ship, for whatever reason imaginable, for example is they wanted to switch Tilt Up to Left Thumb-stick down to Left Thumb-stick up, and switch Tilt Down to Left Thumb-stick up to Left Thumb-stick down.

## **Heads Up Displays**

### . **H.U.D. # 1 (Heads Up Display)**

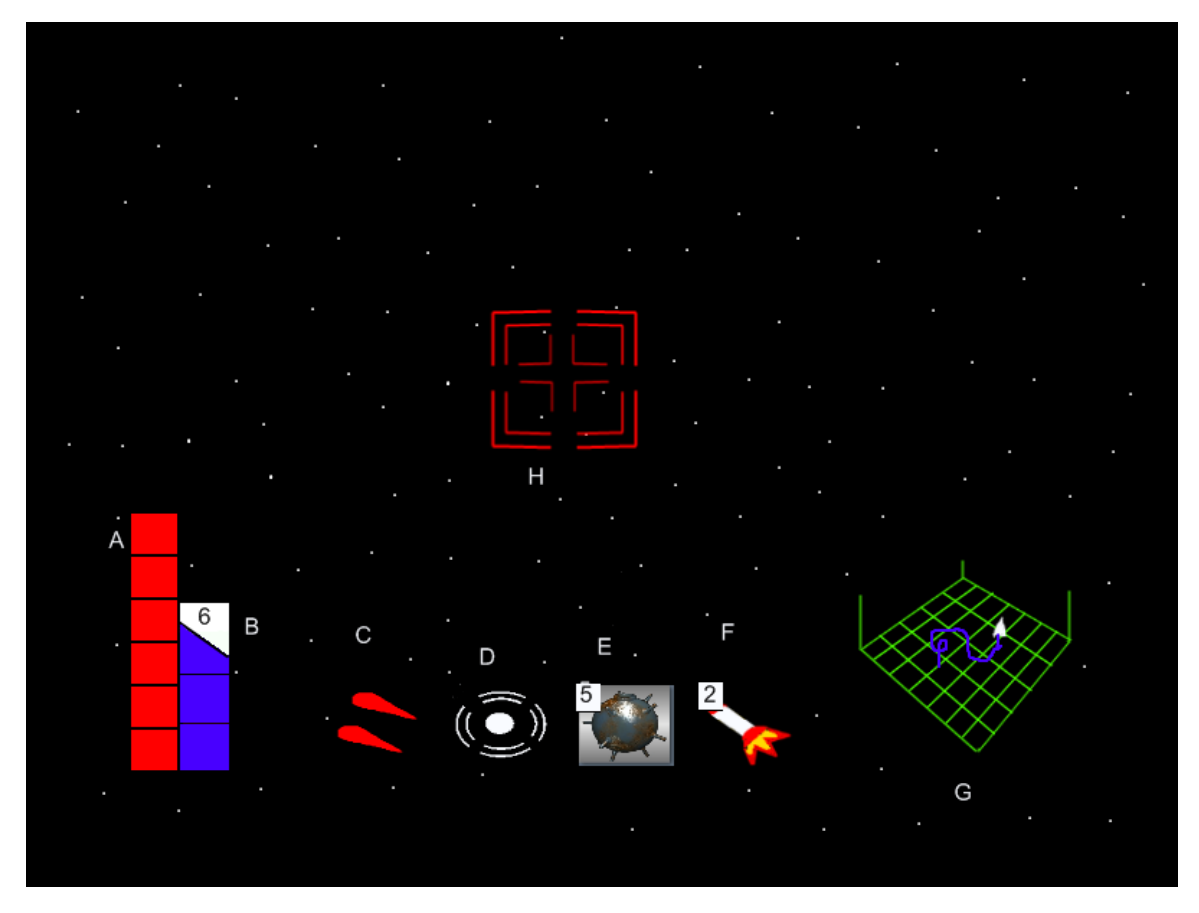

The player can switch between views at any time with the change view input.

- A. Armor once this bar reaches zero (or it empties) the user's ship is killed.
- B. Lives once the bar reaches zero (or it empties) the user looses. If the user obtains more than three lives the number of how many lives the user has is displayed on the top of the life bar.
- C. Laser the user's main weapon.
- D. Sensor an item that goes off when an enemy is too close to it, letting the user know the enemy's position.
- E. Mine a trap that the user and enemy leaves behind to explode whenever someone is too close to it.
- F. Homing missile a weapon that will follow an enemy's trail when fired (in the enemy's case this missile will follow a user's turn).
- G. Radar a tiny radar that will let the user know where his or her trail is, it will also inform the user when a sensor activates.
- H. Reticle a grid that informs the user where his or her laser and homing missile is aimed towards.

#### **H.U.D. # 2 (Heads Up Display)**

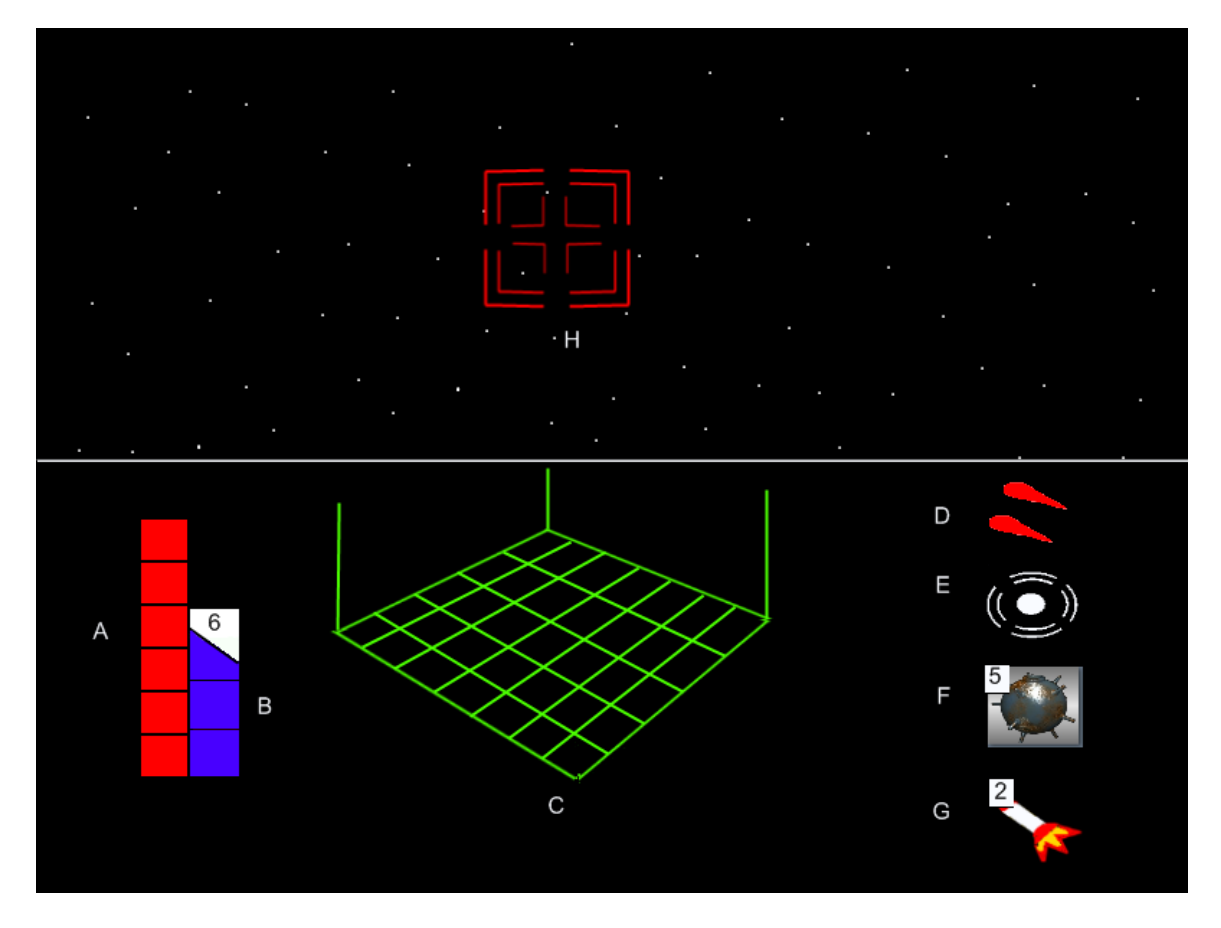

- A. Armor once this bar reaches zero (or it empties) the user's ship is killed.
- B. Lives once the bar reaches zero (or it empties) the user looses. If the user obtains more than three lives the number of how many lives the user has is displayed on the top of the life bar.
- C. Radar a tiny radar that will let the user know where his or her trail is, it will also inform the user when a sensor activates.
- D. Laser the user's main weapon.
- E. Sensor an item that goes off when an enemy is too close to it, letting the user know the enemy's position.
- F. Mine a trap that the user and enemy leaves behind to explode whenever someone is too close to it.
- G. Homing missile a weapon that will follow an enemy's trail when fired (in the enemy's case this missile will follow a user's turn).
- H. Reticle a grid that informs the user where his or her laser and homing missile is aimed

## **Tools**

#### **Object Editor**

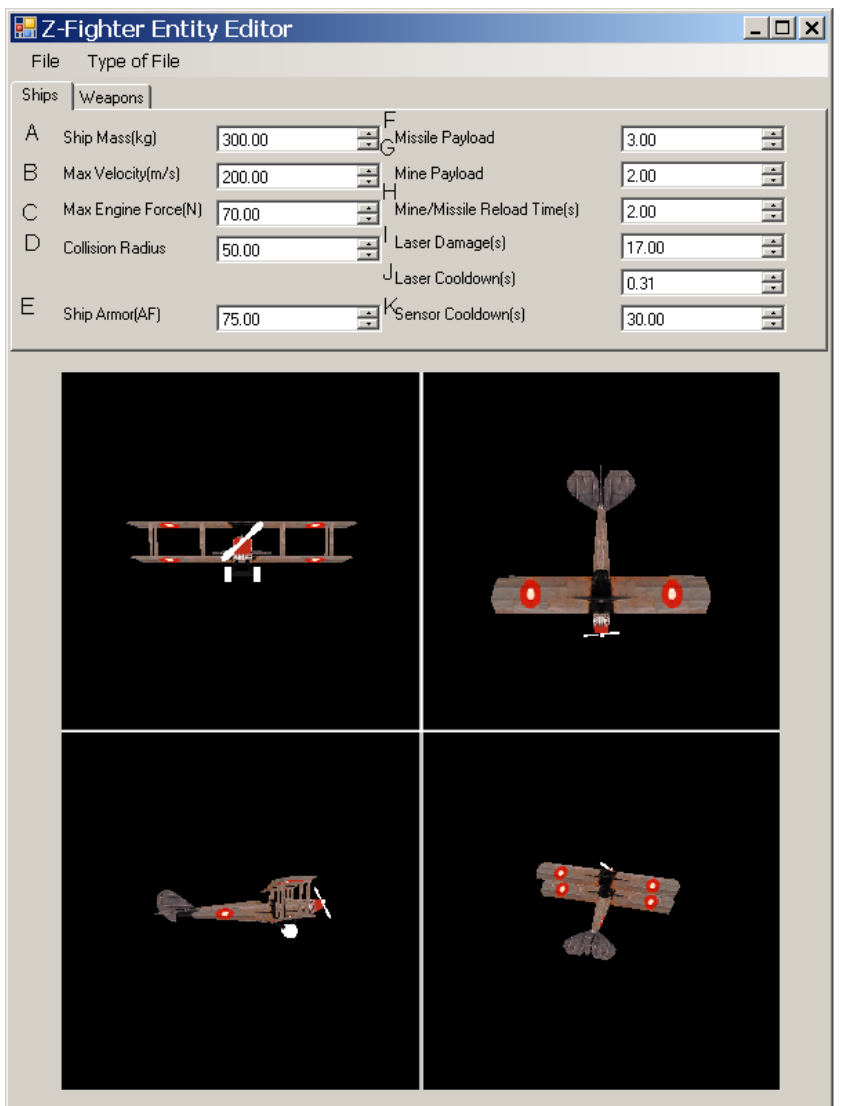

- A) Ships Mass in Kilograms.
- B) The number representing the maximum velocity the ship is able to travel at.
- C) Changes the value for the maximum force the ships engine exerts on the ship.
- D) The radius from the center point of the mesh the represents the bounding circle for collision detection.
- E) The value representing the Armor Value of the ship. The higher the Armor the more hits the ship can take in battle.
- F) This represents the maximum number of missiles a ship entity can have.
- G) This represents the maximum number of mines a ship entity can have.
- H) Represents the time required before a mine of missile weapon can be fired again after already deploying one.
- I) The amount of armor damage the ship entity's laser weapon will do to enemy ships.
- J) The time before another laser can be fire.
- K) The time before another sensor can be deployed.

The Object Editor is going to Save and Read in data in this order. Binary:

ShipType - short (2 bytes) this is going to be read in first so we know the proper ship template to fill the rest of the data with.

 $Mass - int (4 bytes)$ Max Veclocity – D3DXVECTOR3(sizeof(D3DXVECTOR3)) Max Engine Force - D3DXVECTOR3(sizeof(D3DXVECTOR3)) Health/Armor – int (4 bytes) Max Missiles – int  $(4 \text{ bytes})$ Max Mines- int (4 bytes) Missile Mine Cool down – float(4 bytes) Sensor Cool Down – float(4 bytes) Laser Damage – int (4 Bytes) Laser cool down – float (4 bytes)

10 different things altogether.

This is a sample XML file format for players and enemies the Type will be the difference

```
<Ship Mass= "0" MaxVelX="0" MaxVelY="0" MaxVelZ="0" MaxForceX="0" MaxForceY="0" 
MaxForceZ="0"> 
        <Type Health="0" MaxMissiles="0" MaxMines="0" MineMissileCoolDown="0" 
SensorCoolDown="0" LaserDamage="0" LaserCoolDown="0"> 
        </Type> 
</Ship>
```
Weapon

```
<Weapon Mass= "0" MaxVelX="0" MaxVelY="0" MaxVelZ="0" MaxForceX="0" MaxForceY="0" 
MaxForceZ="0"> 
        <Type Damage="0" > 
        </Type> 
</Weapon> 
<Sensor Range= "0"> 
</Sensor>
```
#### **Particle Editor**

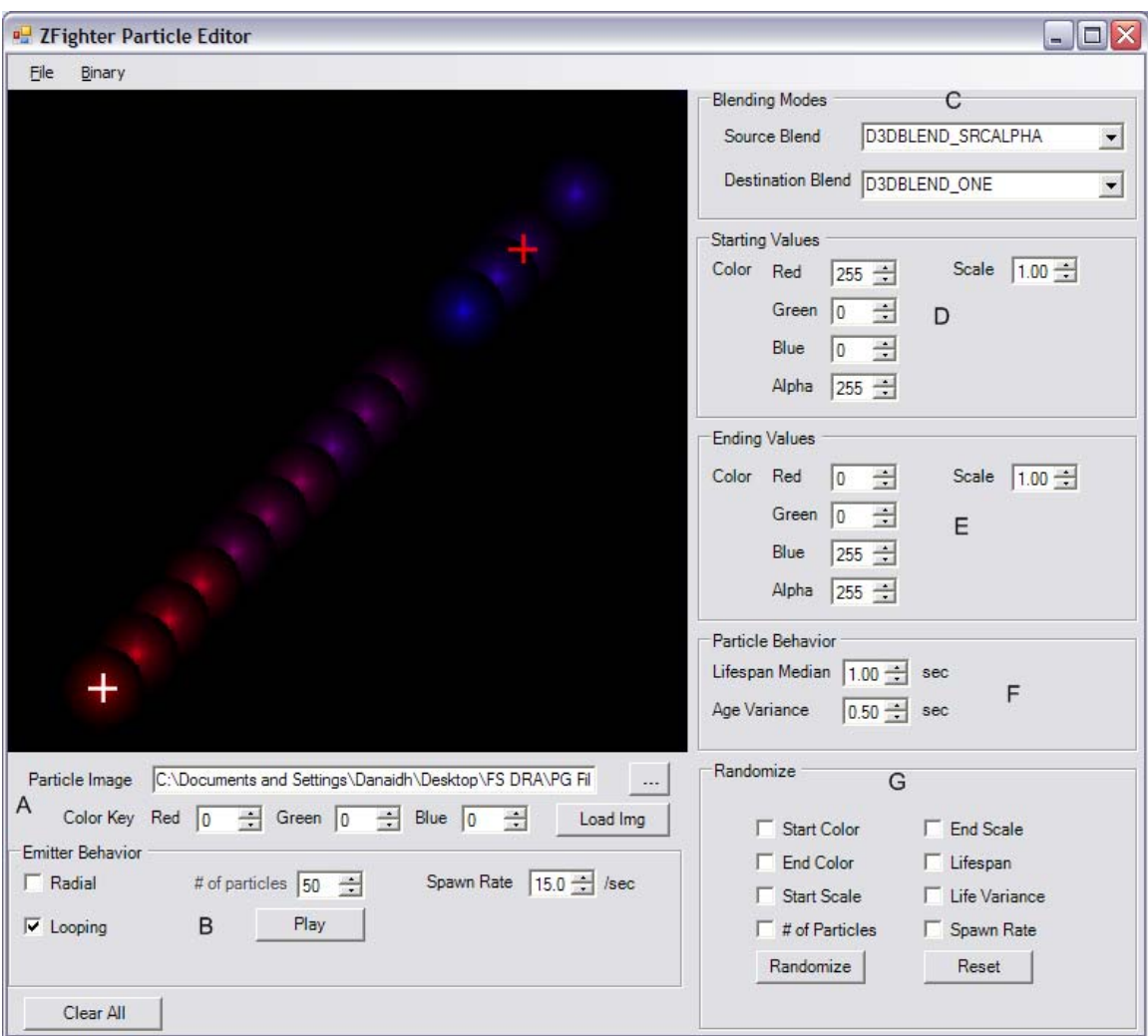

- A. The Image used for the particle.
- B. The specific behaviors displayed by the particle's emitter. Also a the play button allows the user to see the particle emitter in action.
- C. The mode that is going to be used by the particle.
- D. The starting values that the particles are going to have (for color and size).
- E. The ending values that the particles are going to have (for color and size).
- F. The lifespan of each particle.
- G. Allows the user to randomize any of the particle's values.

The Particle Editor will output in both binary and xml from the menu toolbar. The xml format is as follows:

<Particle>

 $\overline{\phantom{a}}$ 

```
 <Img> 
            <Filename>burst.jpg</Filename> 
            <KeyColor R="0" G="0" B="0"> 
     </Img> 
     <Looping>false</Looping> 
     <Radial>false</Radial> 
     <BlendModes SrcBlend="0" DestBlend="0" /> 
     <SpawnRate>20.00</SpawnRate> 
     <Lifespan>3.40</Lifespan> 
     <Variance>2.00</Variance> 
     <Start> 
             <Color A="255" R="255" G="0" B="0"> 
             <Scale>1.00</Scale> 
     </Start> 
     <End> 
             <Color A="255" R="255" G="0" B="0"> 
             <Scale>1.00</Scale> 
     </End> 
</Particle>
```
#### **World Editor**

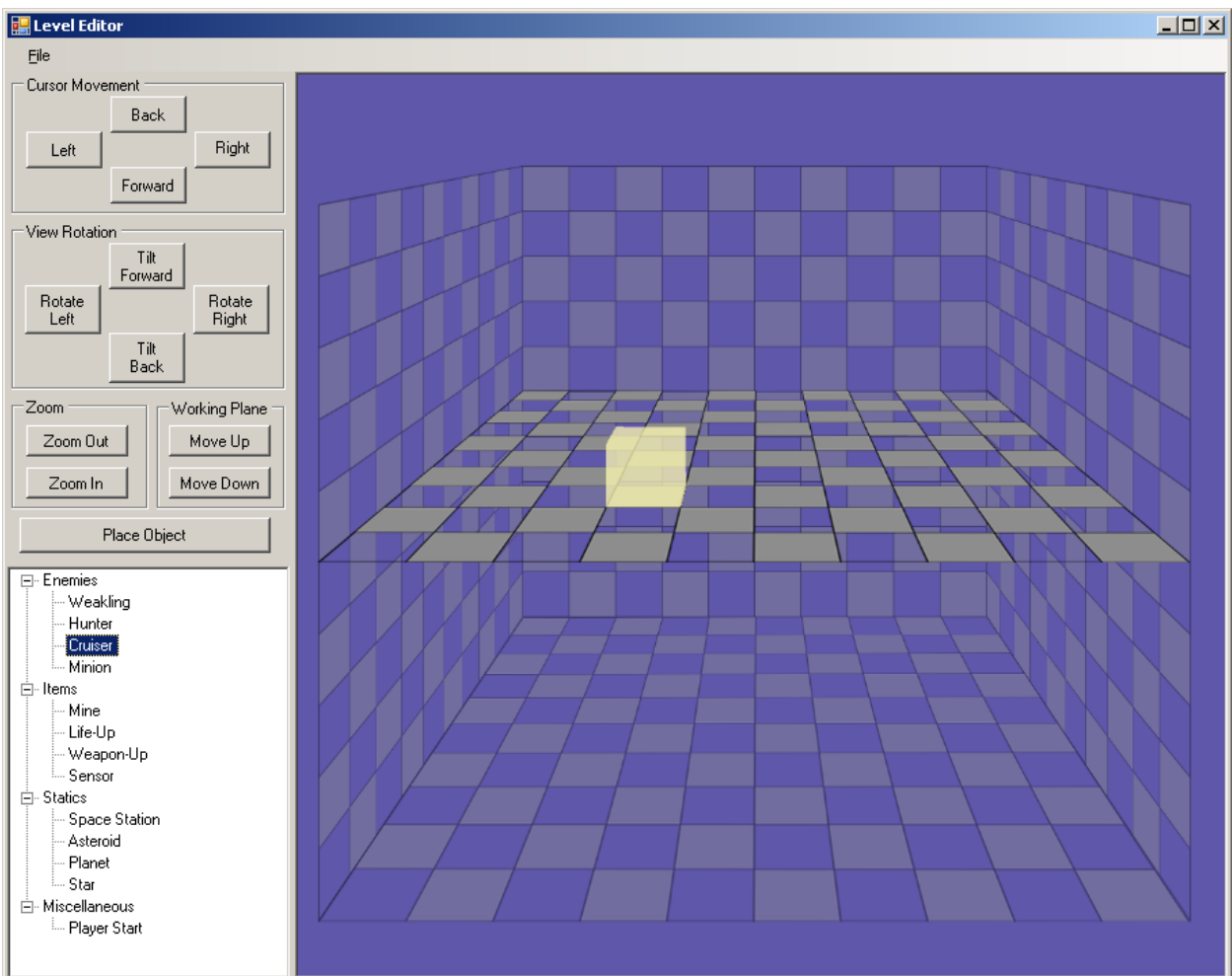

The main level editing will be done in one window. The user builds the world by selecting them from the object list, maneuvering the cursor to the desired spot, and laying down the object.

### **GUI Components**

#### Editor Window

• Editing Plane Grid

This plane grid, shown more prominently than the others, serves to visually orient the user to where, in the context of the other planes, the object locations and the cursor location. This plane will move vertically with the cursor, and will always be on the bottom of the cursor.

• The Editing Cursor

This is the main editing cursor. It shows a visual representation of where objects will be placed. It will always be atop the Editing Plane, so the user will not get disoriented.

#### Object Selector

This tree-view serves as the object selector. This is enumerated from the object editor files.

Navigation Panel

• Cursor Movement

This moves the cursor along the Editing Plane grid in the selected direction

• View Rotation

This rotates the view of the level, so the user can get a different perspective. Rotate Left / Rotate Right

Rotates the view  $90^\circ$  to the left or right

Tilt Forward / Tilt Back

This rotates the view slightly up or down, giving the user various degrees of viewpoint.

• Zoom

Zooms the view of the level in or out

- Working Plane
	- Shifts the Editing Grid plane up or down
- Place Object

Places an object selected within the Object Selector in the world

This is the World Editor's file output schema. This will be outputted into binary and XML.

Note: Empty world tiles are ignored by the game, and not exported by the editor. This reduces the size of the level file significantly and aids in readability and editability. File extensions are not final.

<Map>

</Map>

```
 <Instances> 
         <Statics> 
                 <Object Filename=".\Objects\Asteroid.sta" Index="0"></Object> 
         </Statics> 
         <Enemies> 
                 <Object Filename=".\Objects\Minion.nmy" Index="0"></Object> 
         </Enemies> 
         <Items> 
                 <Object Filename=".\Objects\Mine.itm" Index="0"></Object> 
         </Items> 
 </Instances> 
 <ObjectLocation> 
         <Index X="0" Y="2" Z="1"> 
                 <Orientation X="-160" Y="30" Z="45"></Orientation> 
                 <Object Type="Static">0</Object> 
         </Index> 
         <Index X="5" Y="1" Z="0"> 
                 <Orientation X="90" Y="-30" Z="-160"></Orientation> 
                 <Object Type="Enemy">0</Object> 
         </Index> 
         <Index X="2" Y="5" Z="3"> 
                 <Orientation X="100" Y="-10" Z="30"></Orientation> 
                 <Object Type="Item">0</Object> 
         </Index> 
         <Index X="5" Y="5" Z="5"> 
                 <Orientation X="90" Y="90" Z="-90"></Orientation> 
                 <Object Type="Misc">0</Object> 
         </Index> 
 </ObjectLocation>
```
## **Technology Summary**

#### **Graphics Engine**

• ZFighter features a fully implemented 3D environment engine. Utilizing a unique camera system, ZFighter will provide you with multiple ways to see the action. DirectX is the main renderer of the system.

#### **Tile System**

• ZFighter includes a Map Editor that is also is fully 3D. It features an easy to understand interface and an intuitive design for navigating and placing objects in the world. It will be able to use the data provided inside the Object editor, and be able to export level data in XML and binary formats.

#### **Sound Engine**

• ZFighter features immersive 3D sound effects, mp3 based music playback, and ID based sound storage. This will support volume control and 3D panning of sounds. FMod provides the core functionality.

#### **Particle Engine**

• ZFighter features a particle manager which handles the creation, updating, and rendering of particle systems. Features include lifetime variance, color variance, spawn rate control and different blending modes.

#### **Animated Textures**

• ZFighter features a unique implementation of DirectShow to provide textures that can be rendered in a Direct3D environment. This is accomplished by rendering videos to textures. Utilizing this, the menu system will feature gameplay movies in the background.

#### **Asset Caching**

• ZFighter utilizes a cache system to store game assets. Game objects are then instanced from these cached items, greatly reducing load time and providing a centralized management system for all game assets.

#### **Message and Event System**

• ZFighter features a robust internal communication system that aids in the interoperability of its modules. This allows each module more independence, and thus eases the ability to find and eliminate costly bugs.

#### **Physics System**

• ZFighter utilizes the physical properties of each object to determine movement and control. Physical properties, such as mass, inertia, gravity, and force will all play a part in determining how each ship handles.

#### **Game State Machine**

• ZFighter utilizes game states to control the menu system and gameplay.

#### **CBaseMessage**

Description: This module provides the foundation for any given message, as well as holding an enumeration of all message types that have been created. Because it is the base of which all other messages are inherited from, the core message functionality is enumerated here.

Stipulations: The MESSAGEID type is set to unsigned int. An enum defines all of the message ID types.

Interface: The module only contains functions to set and retrieve the message type. Because this is an interface for other messages, thus will never be called by outside code.

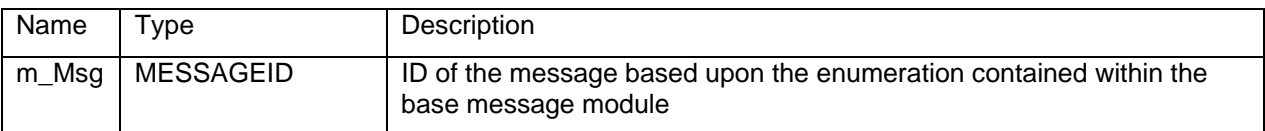

#### **MEMBERS**

#### **METHODS**

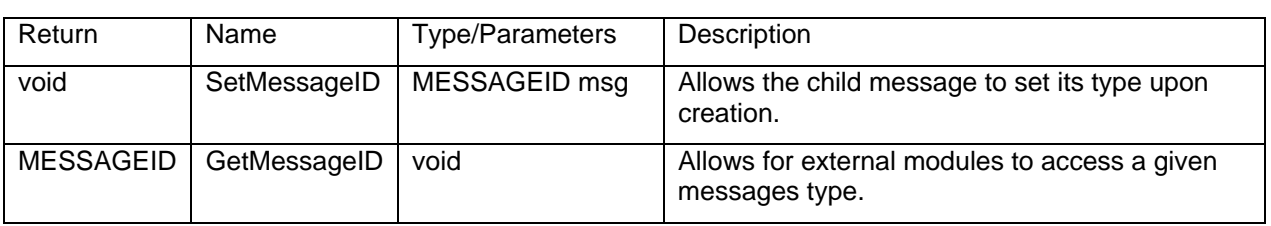

enum { MSG\_CREATE\_PLAYER = 0, MSG\_DESTROY\_PLAYER = 1, MSG\_CREATE\_ENEMY

 $= 2$ , MSG\_DESTROY\_ENEMY = 3, MSG\_MAX}

#### **SUB-MODULES**

#### **CCreatePlayerMessage: public CBaseMessage**

Description: This module allows the use of the messaging system to create player ships.

Interface: The module has only a constructor and destructor; no parameters are stored within this message type.

#### **CDestroyPlayerMessage: public CBaseMessage**

Description: This module allows the use of the messaging system to destroy player ships.

Interface: The module has only a constructor and destructor, no parameters are stored within this message type.

#### **CCreateEnemyMessage: public CBaseMessage**

Description: This module allows the use of the messaging system to create enemy ships.

Interface: This modules constructor receives the 3D vector position and orientation of the enemy ship to be created. An accessor is used to retrieve that information for use in the creation process.

#### **MEMBERS**

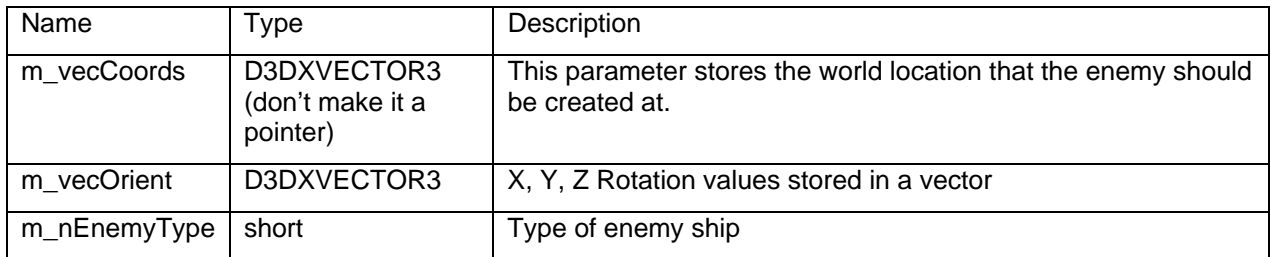

### **METHODS**

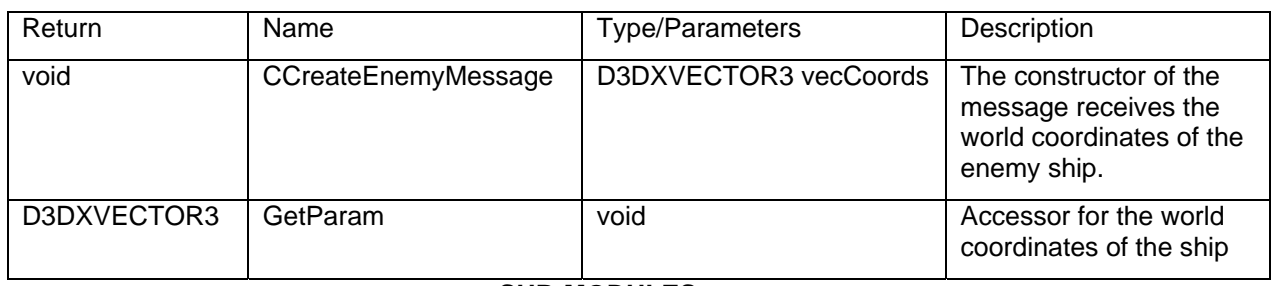

#### **SUB-MODULES**

#### **CDestroyEnemyMessage: public CBaseMessage**

Description: This module allows the use of the messaging system to destroy enemy ships.

Interface: This module's constructor receives a pointer to the enemy ship that is to be destroyed. An accessor is used to retrieve that pointer.

#### **MEMBERS**

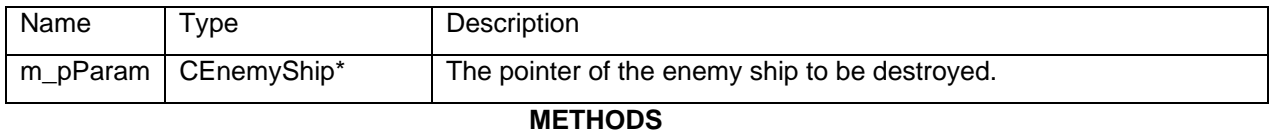

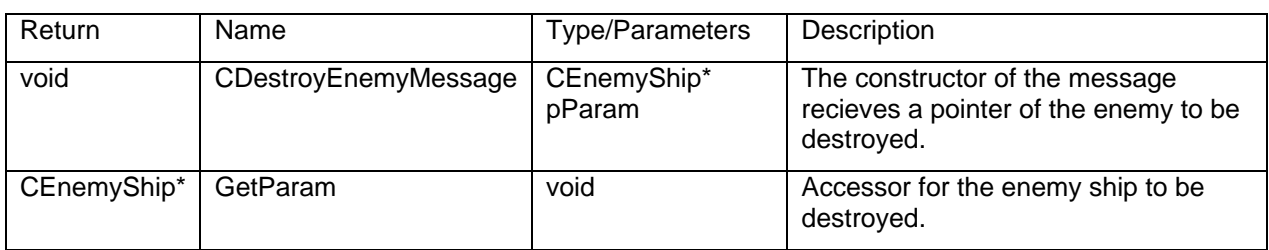

#### **SUB-MODULES**

#### **Module Diagram for Message System**

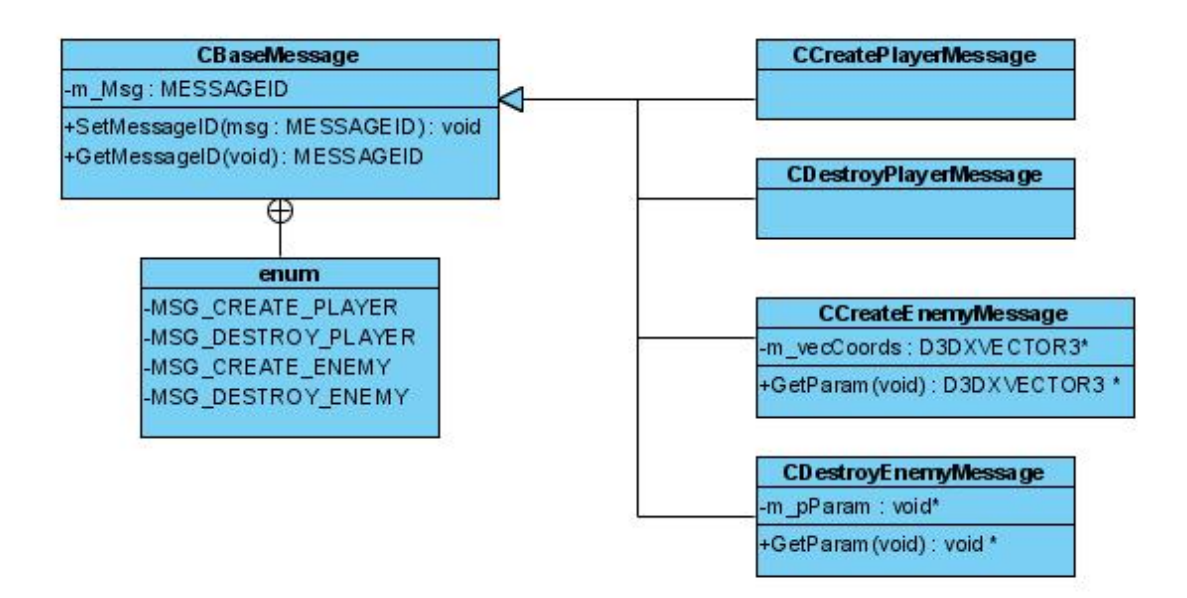

#### **CGameTime**

Description: This is the interface for all time related functions. It is responsible for loading and unloading the high resolution timer, computing the frame time delta, calculating the frame rate, and calculating the time based multiplier.

Stipulations: As a singleton, only one of these objects will ever exist in the lifetime of the program. Calling the GetInstance() function is necessary as it not only retrieves this object, but will also initialize the high resolution timing if it hasn't been initialized yet. The Release() function must likewise be called to restore the timing resolution.

Interface: This class will need to be accessed by any other class needing to calculate time based events and/or time based movement.

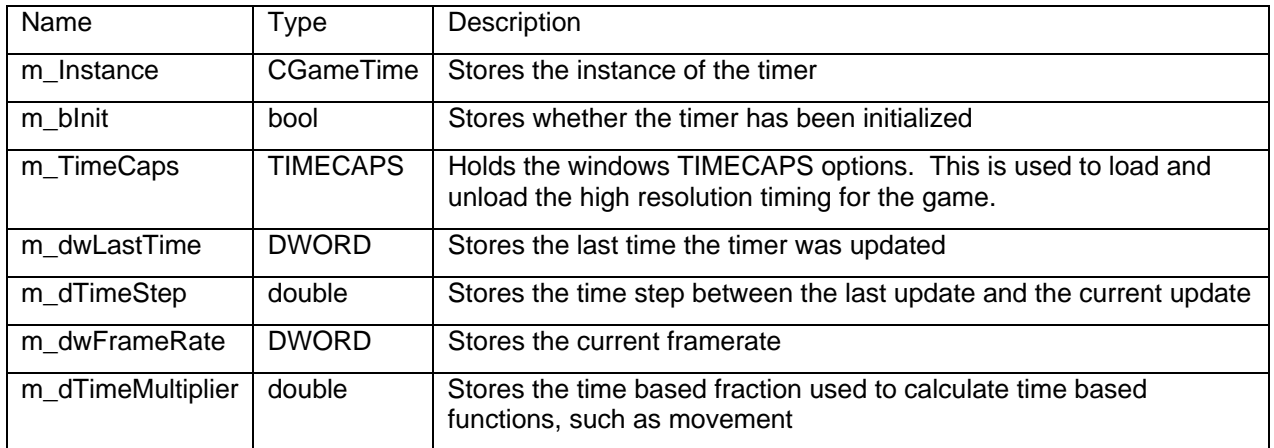

#### **MEMBERS**

#### **METHODS**

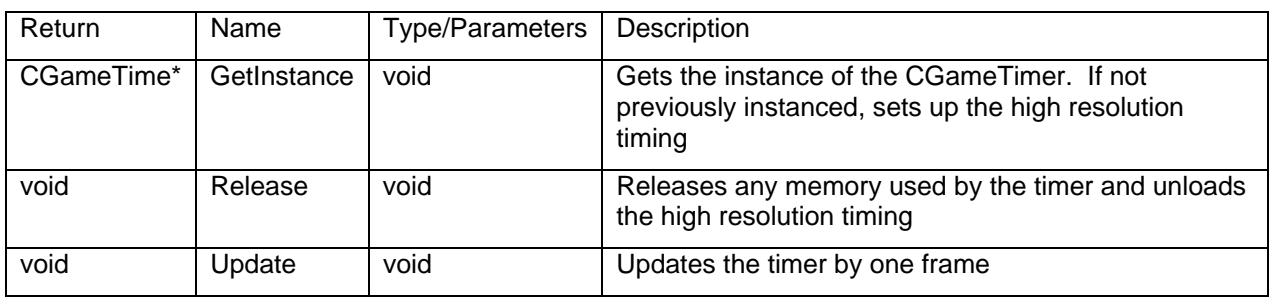

**SUB-MODULES** 

#### **CFMod**

Description: This wrapper holds FMod sound functionality. All 2D and 3D sounds are handled within this module. All of the sounds are loaded into an array via the CreateSound function. This function returns an integer ID that will be used to access a particular sound for various functions.

Stipulations: This module is a singleton, and must be initialized by the game class prior to use. It must also be shutdown prior to exit of the game.

Interface: This module contains functions for modifying and playing audio files. When something calls for a sound to be played, they will access the singleton interface to play the sound.

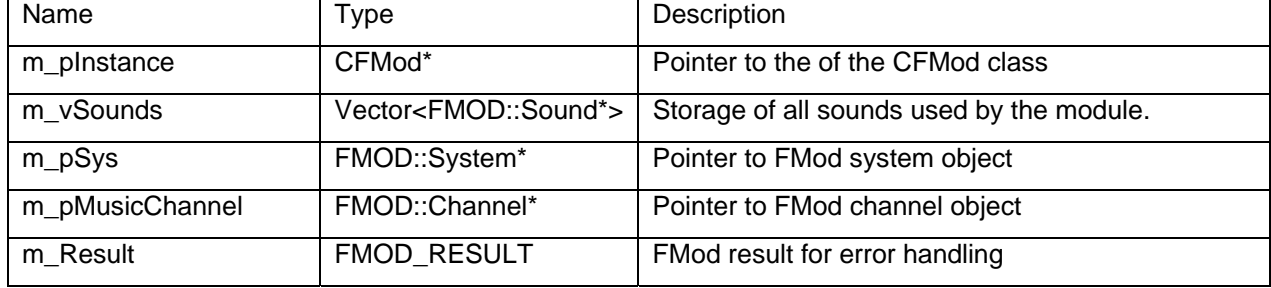

#### **MEMBERS**

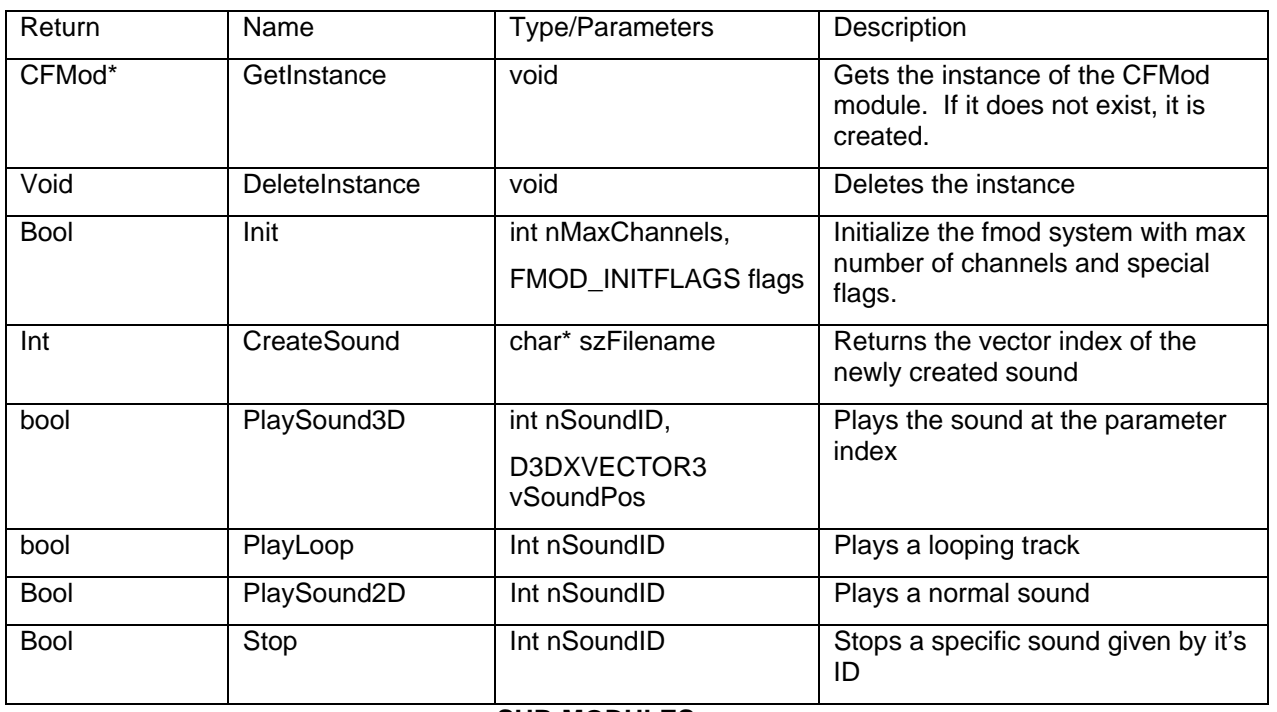

#### **METHODS**

#### **SUB-MODULES**
## **CDirect3D**

Description: This is the main wrapper for all Direct3D functionality. Anything and everything that is required to interface with the Device will utilize this wrapper.

Stipulations: As a singleton, this class will exist only once throughout the lifetime of the program. Calling the GetInstance() function will retrieve a pointer to this object. However, the Initialize() function must be called before any Direct3D functionality can be used. The Shutdown() function must likewise be called at the end of the program to properly release the modules used by Direct3D.

Interface: This class will be accessed by any module requiring the core of Direct3D. Most of the functionality will be used by other DirectX subsystems, and other modules will primarily use the render functions.

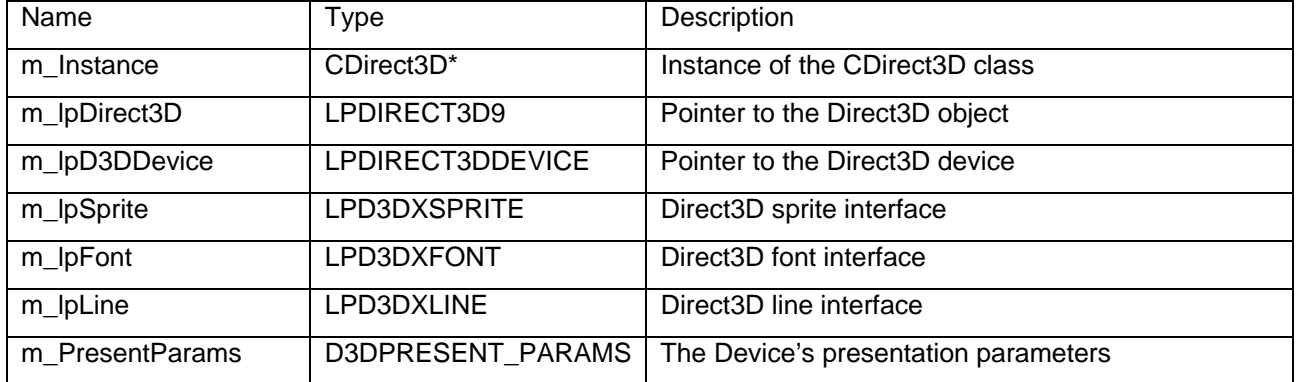

#### **MEMBERS**

### **METHODS**

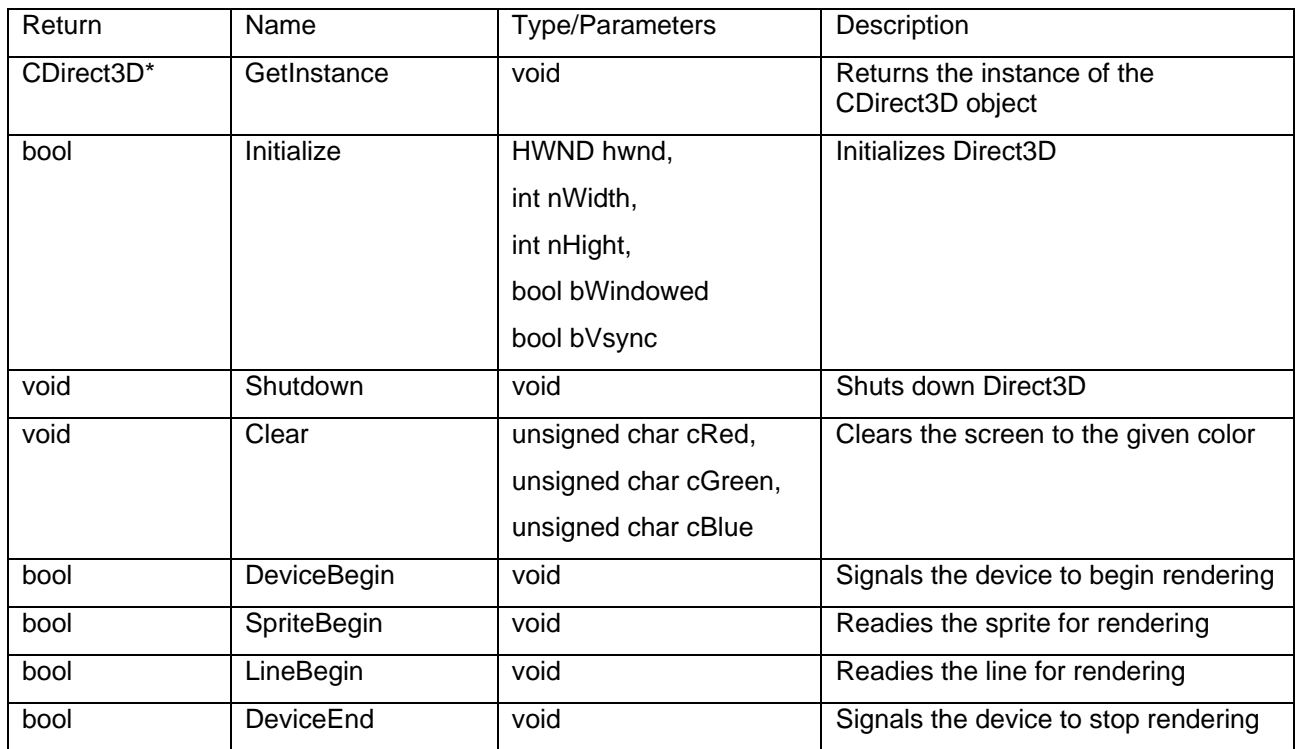

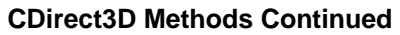

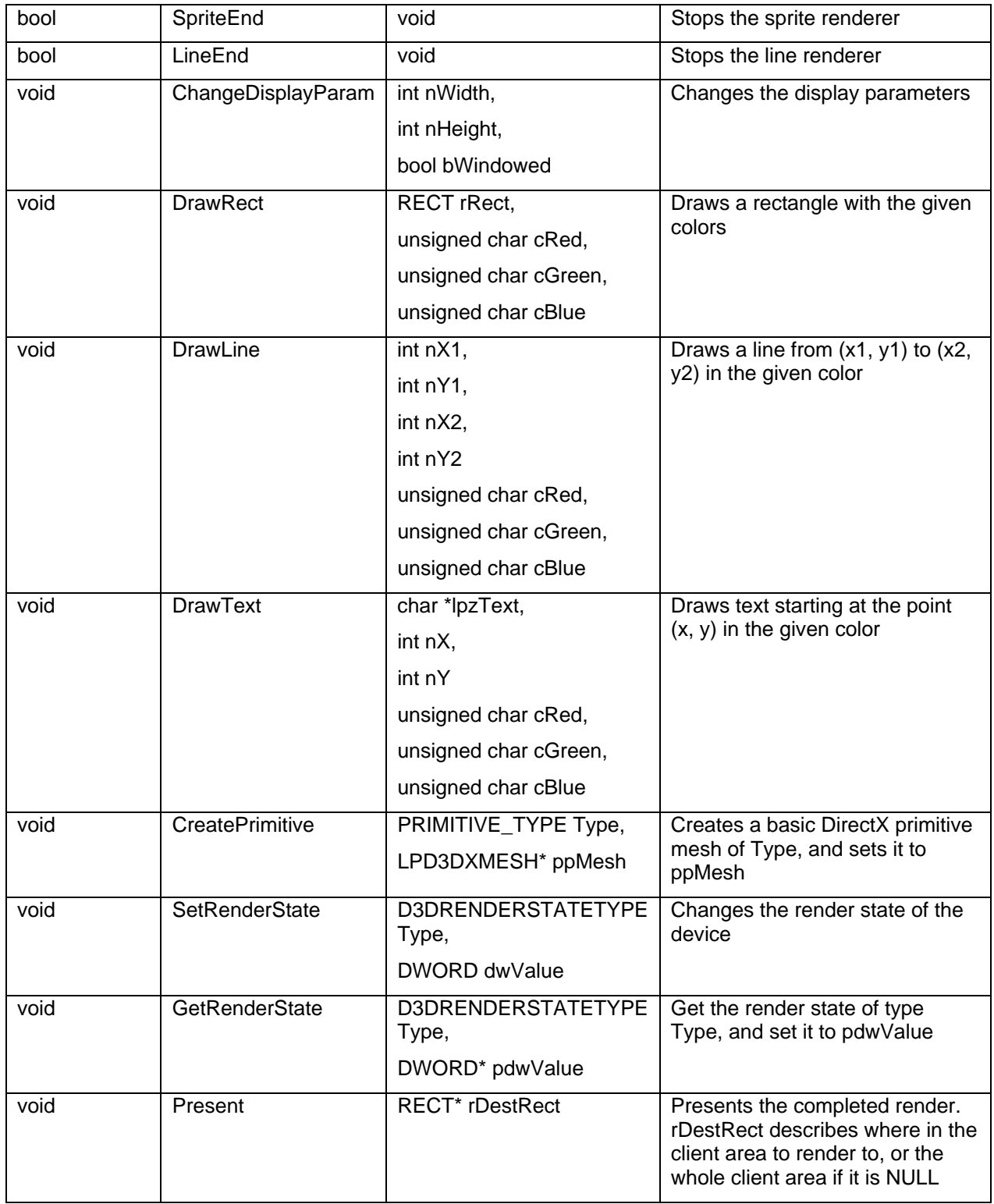

## **SUB-MODULES**

enum PRIMITIVE\_TYPE {PRIM\_BOX, PRIM\_SPHERE, PRIM\_CYLINDER,PRIM\_TEAPOT, PRIM\_POLYGON, PRIM\_TORUS, PRIM\_MAX };

### **CDirectShowFilter**

Description: This is the custom video filter to be used by DirectShow. Much like defining the vertex struct for Direct3D, DirectShow requires this custom filter definition to play back video.

Stipulations: This will never be called inside the program. It is used by DirectShow to validate, parse, and render the video. DirectShow will call all of these functions itself internally. Because DirectShow initializes and handles all filter memory internally, and they last for the life of the program, the filter must never be cleaned up manually.

Interface: This module will exclusively be used by DirectShow to store and play videos. The texture will be referenced within CAnimatedTexture.

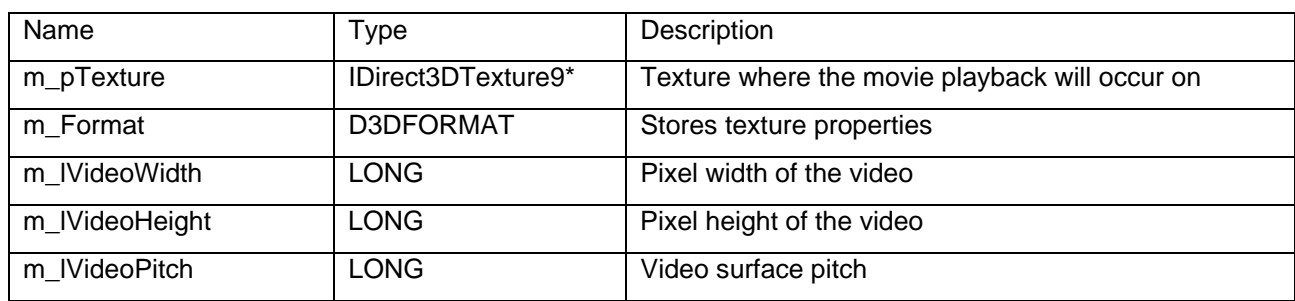

#### **MEMBERS**

### **METHODS**

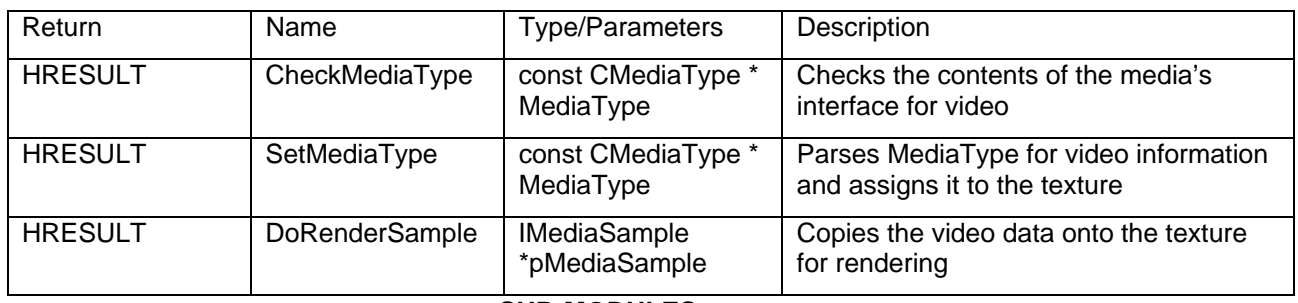

## **CAnimatedTexture**

Description: This handles all DirectShow methods for video playback. Because the movie will be rendered to a texture, this will allow both Direct3D and DirectShow to cooperate at the same time without conflicts. This is advantageous because we can then leverage DirectShow to create animated textures in Direct3D.

Stipulations: Because of how DirectShow handles memory management, these textures must not be manually released. Load must be called with a valid file name to the movie file to properly set up the animated texture. Unload must be called to clean up the Media subsystems and the graph system.

Interface: This will be used by the CAttractState menu class for the background movie, but its functionality can be extended to any object that uses texture data and wants it to be animated.

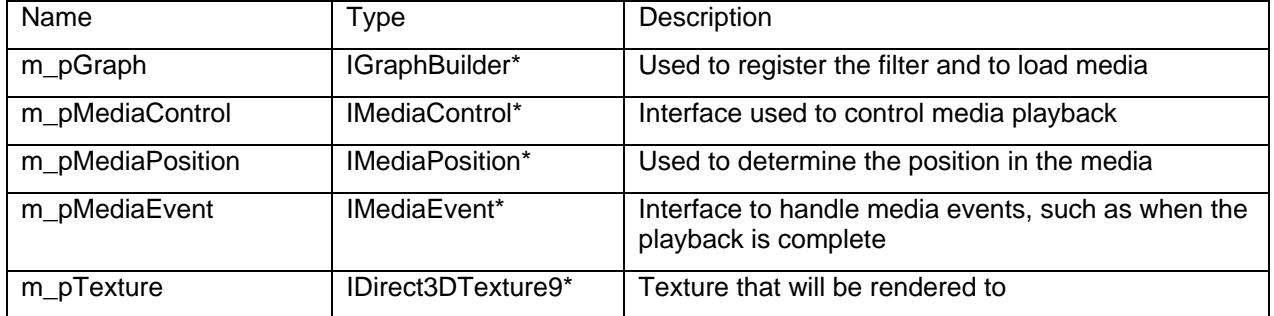

#### **MEMBERS**

### **METHODS**

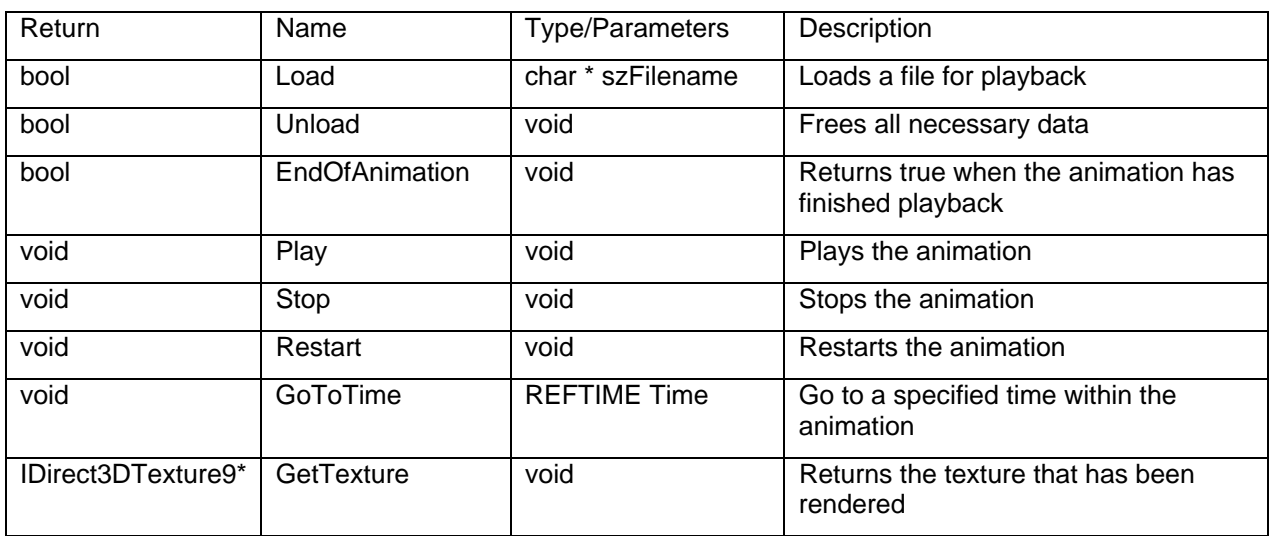

## **CCamera**

Description: This is the basic camera class. All rendering will be done inside the Render function. Because all rendering is handled here, this allows the possibility to have multiple cameras throughout the world, each being fully functional. The m\_prViewportRect member points to what part of the client window that the camera should render to.

Stipulations: CCamera is passive. It requires itself to either be bound to another object or moved by the actions of another update. Before the camera can be used, the BuildPerspective function must be called to set up the Projection matrix. The view matrix must also be populated for the camera to work properly.

Interface: This is used whenever some rendering is to take place.

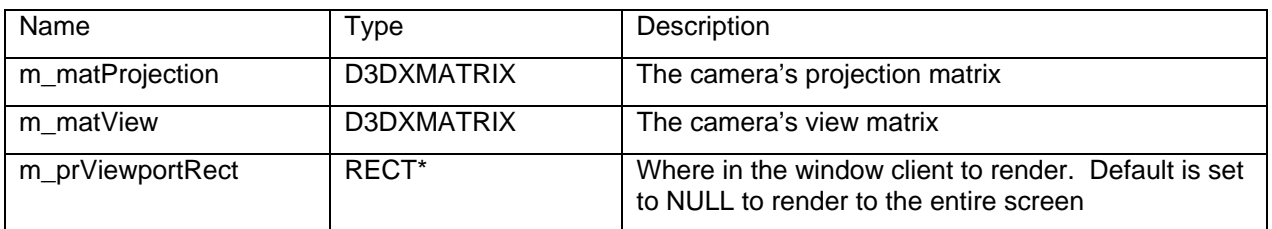

#### **MEMBERS**

# **CCamera METHODS**

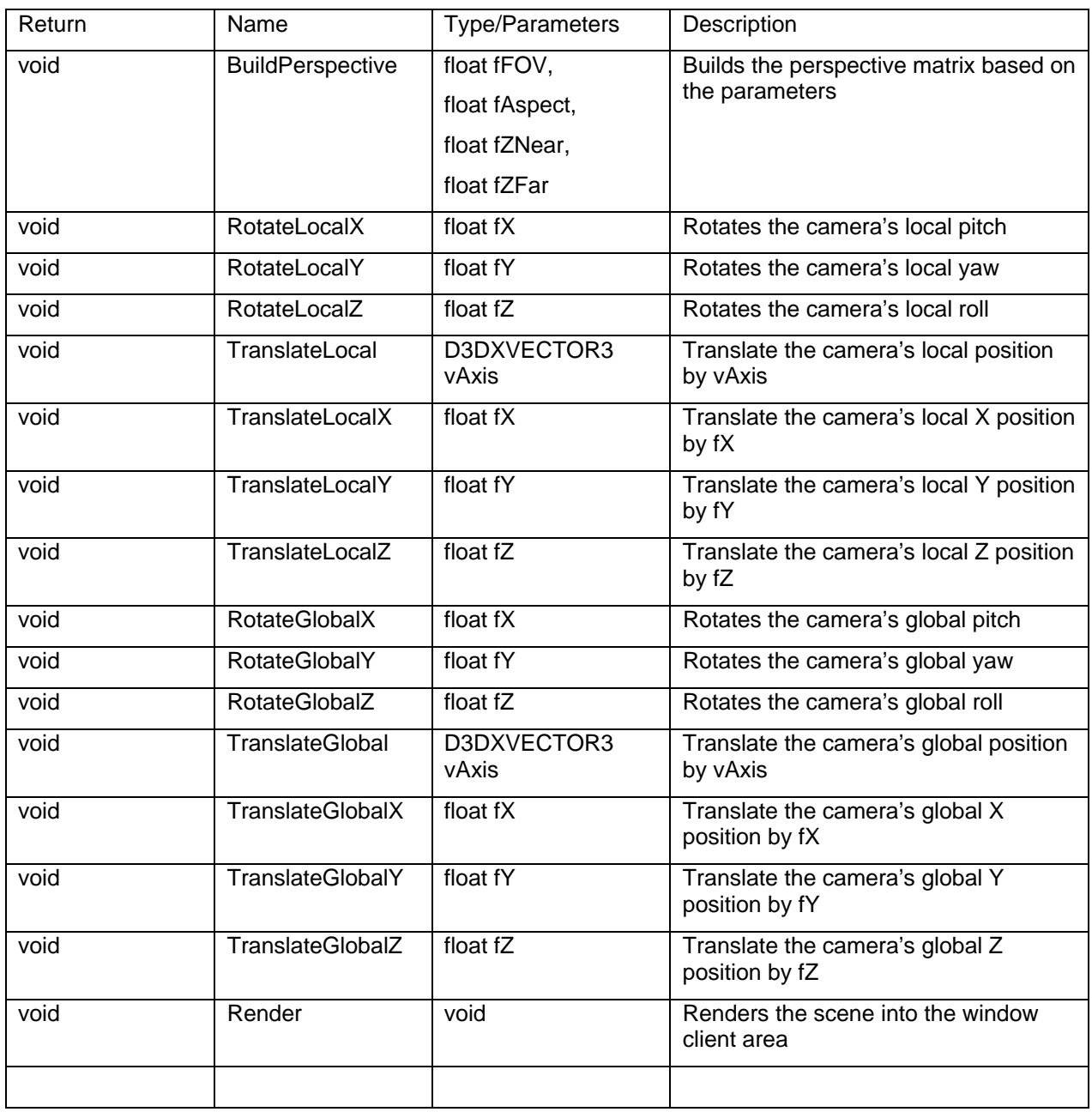

## **Module Diagram for Wrapper Singletons**

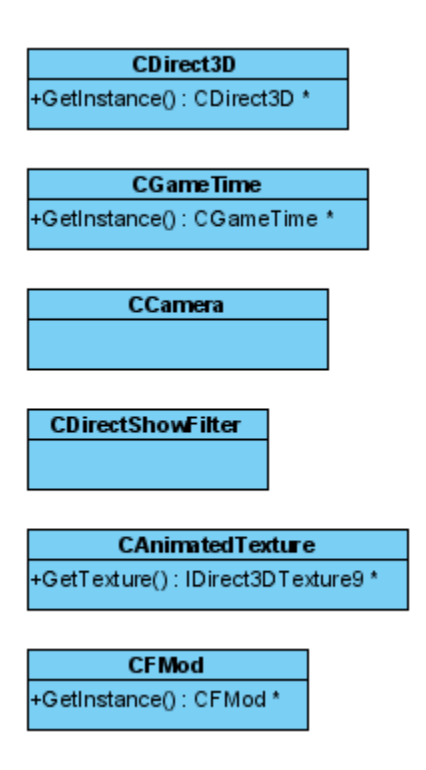

### **CXInput**

Description: This module contains all functionality of handling DirectX XInput. This module is used by the player, menus and anything else that needs input. This module contains specifics pertaining to the XBOX360 controller input.

Stipulations: As a singleton, this object must be created and can exist only once within the entire system. Invoking the GetInstance() method will either create or retrieve the object and its functionality can be accessed through the result. At the end of its use, this object's DeleteInstance() method should be called, and all pointers to the object should be set to NULL and not used otherwise risking access of bad memory.

Interface: This module will not need to be accessed by any other modules though it will be frequently called upon for its functionality. Most of the time this module's functionality will be accessed by the player class.

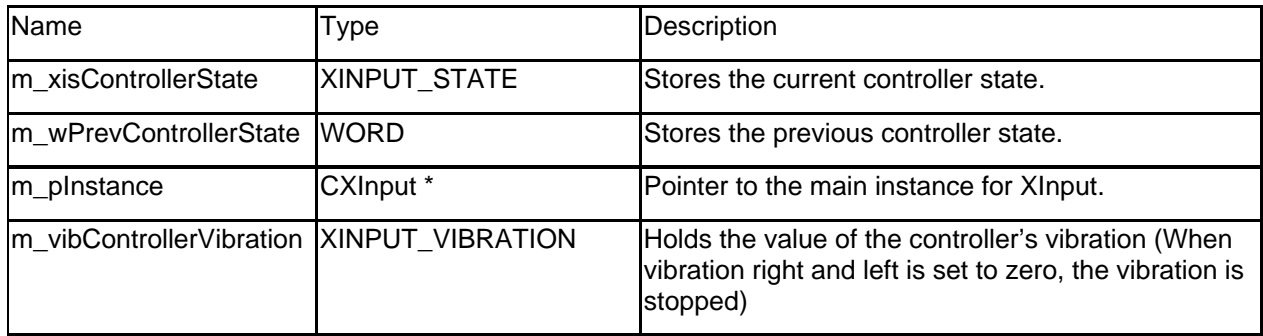

### **MEMBERS**

# **CXInput METHODS**

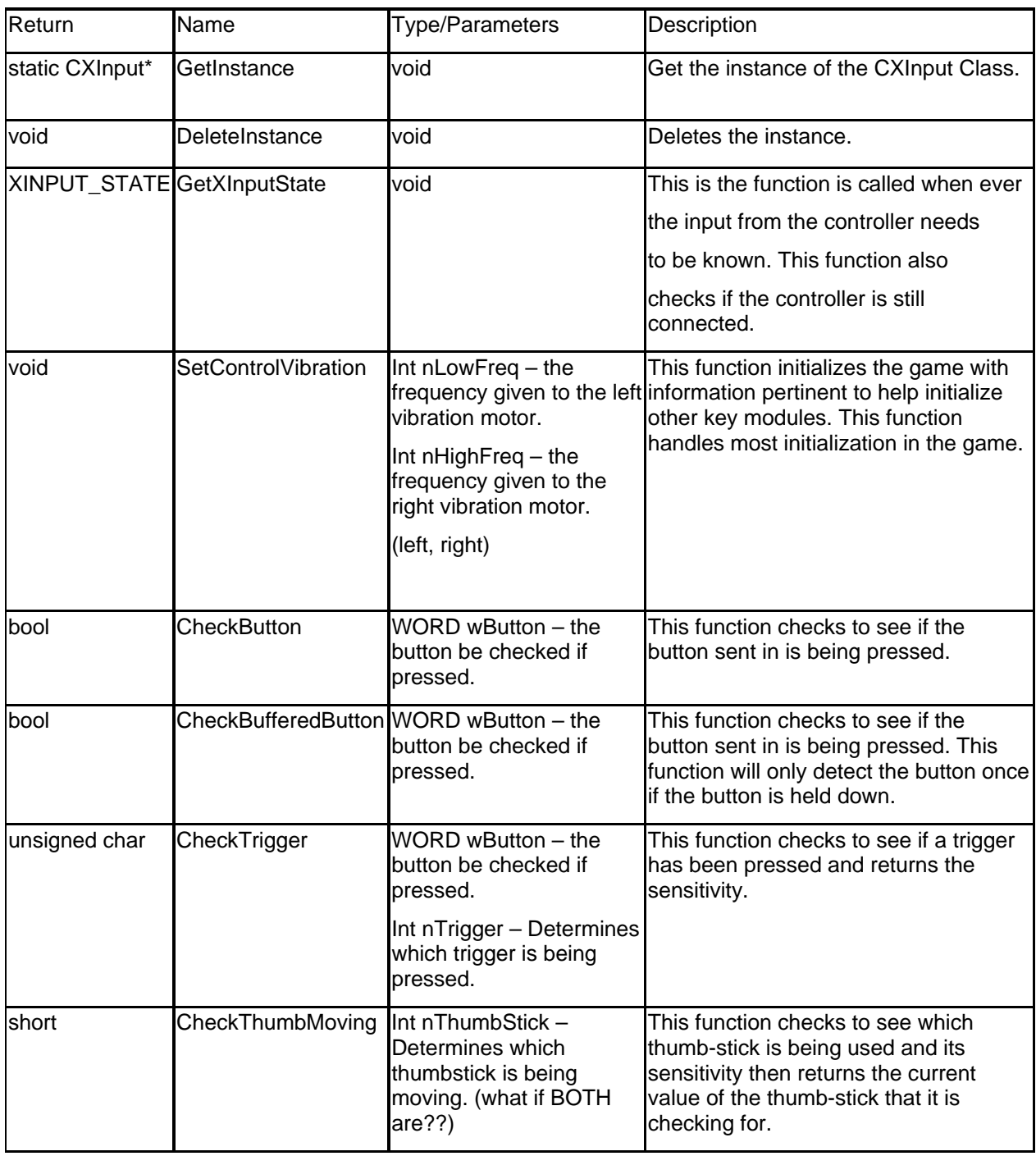

## **CGameState**

Description: This is the game state base class. It contains no information. Its purpose is to provide a basic template for all state modules that will inherit from this.

Stipulations: This module is an abstract base of the game state system. Each game state will inherit its functionality from this module.

Interface: The functions in this class are virtual functions that must be redefined by child classes.

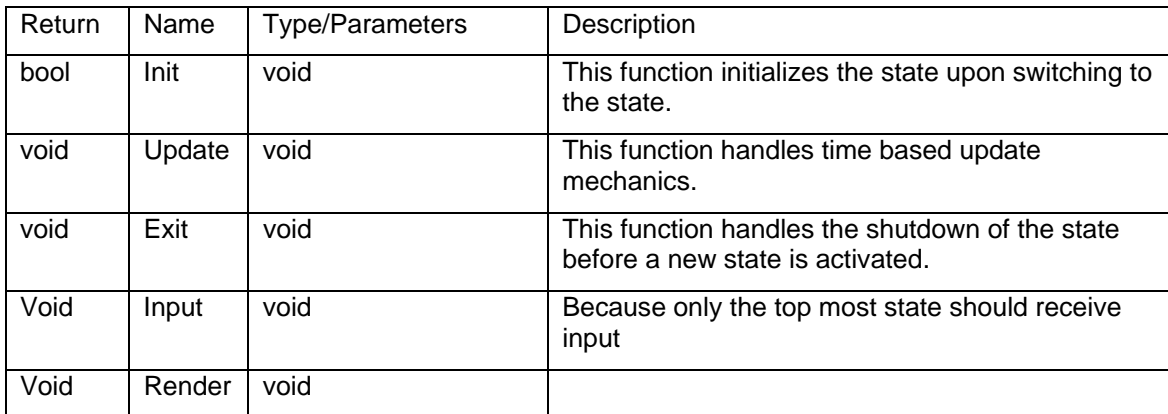

#### **METHODS**

## **CMainMenu: public CGameState**

Description: This module contains the main menu and the functionally that is going to be provided by it.

Stipulations: As a singleton, this object must be created and can exist only once within the entire system. Invoking the GetInstance() method will either create or retrieve the object and its functionality can be accessed through the result. At the end of its use, this object's DeleteInstance() method should be called, and all pointers to the object should be set to NULL and not used otherwise risking access of bad memory.

Interface: This module will have to be accessed by the other menus that will branch off this menu.

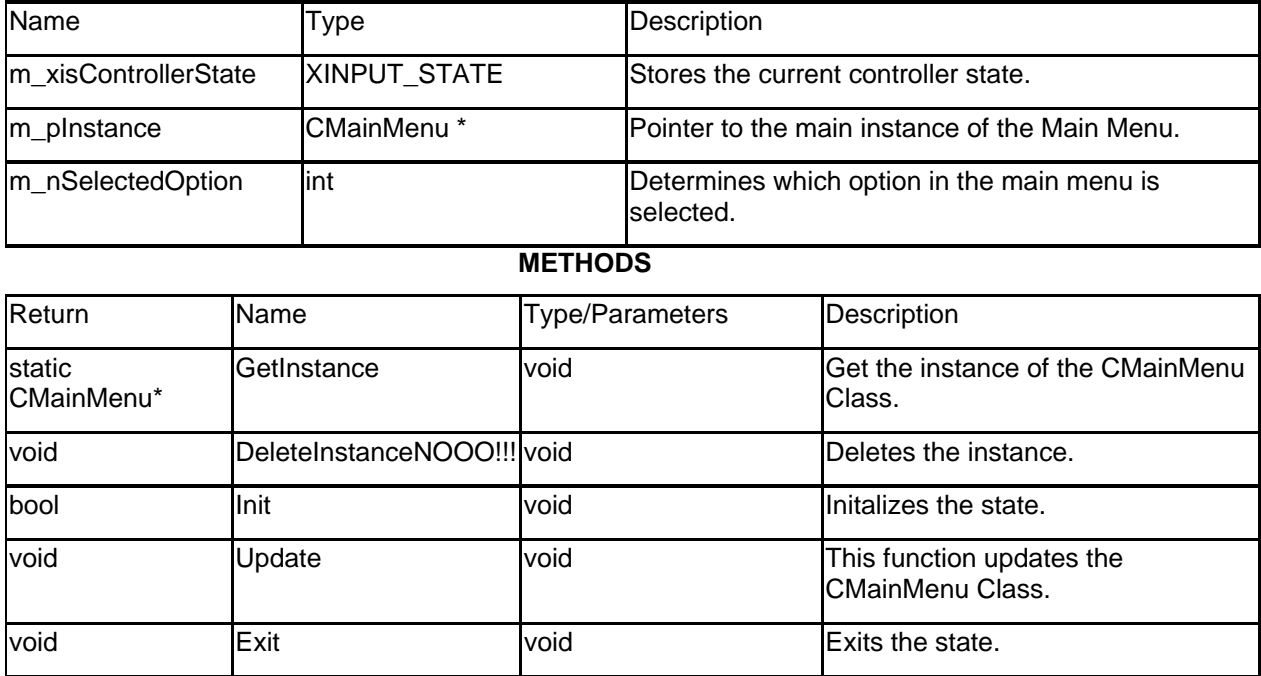

#### **MEMBERS**

### **COptionsMenu: public CGameState**

Description: This module contains the options menu and the functionally that is going to be provided by it.

Stipulations: As a singleton, this object must be created and can exist only once within the entire system. Invoking the GetInstance() method will either create or retrieve the object and its functionality can be accessed through the result. At the end of its use, this object's DeleteInstance() method should be called, and all pointers to the object should be set to NULL and not used otherwise risking access of bad memory.

Interface: This module will have to be accessed by the other menus that will branch off this menu.

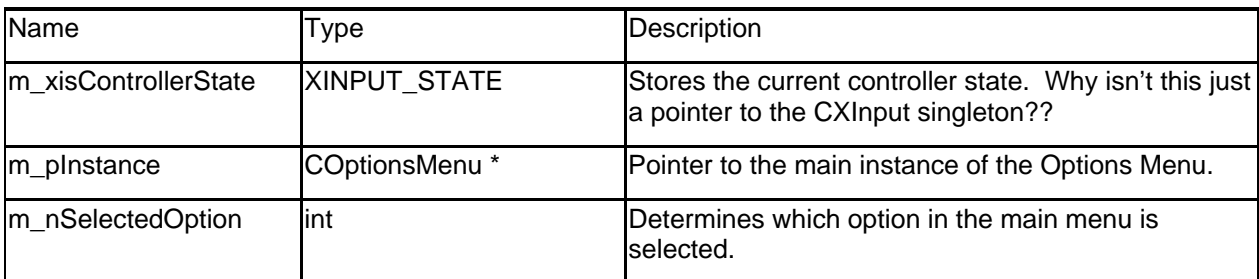

#### **MEMBERS**

## **METHODS**

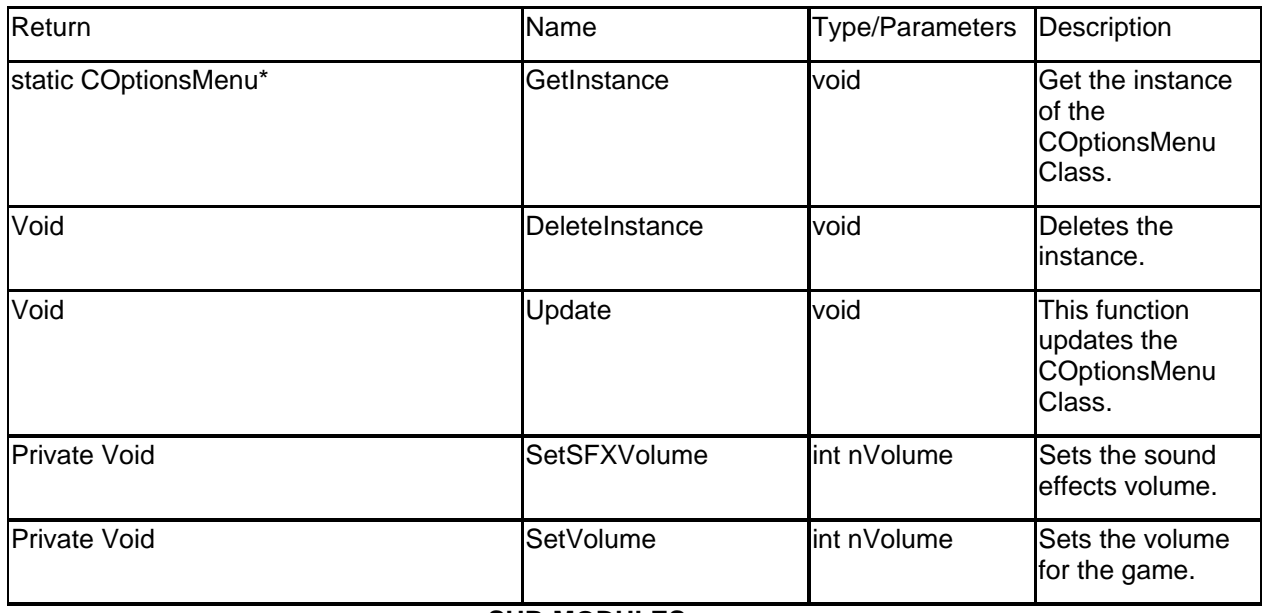

### **CSkirmishMenu: public CGameState**

Description: This module contains the skirmish menu and the functionally that is going to be provided by it.

Stipulations: As a singleton, this object must be created and can exist only once within the entire system. Invoking the GetInstance() method will either create or retrieve the object and its functionality can be accessed through the result. At the end of its use, this object's DeleteInstance() method should be called, and all pointers to the object should be set to NULL and not used otherwise risking access of bad memory.

Interface: This module will have to be accessed by the other menus that will branch off this menu.

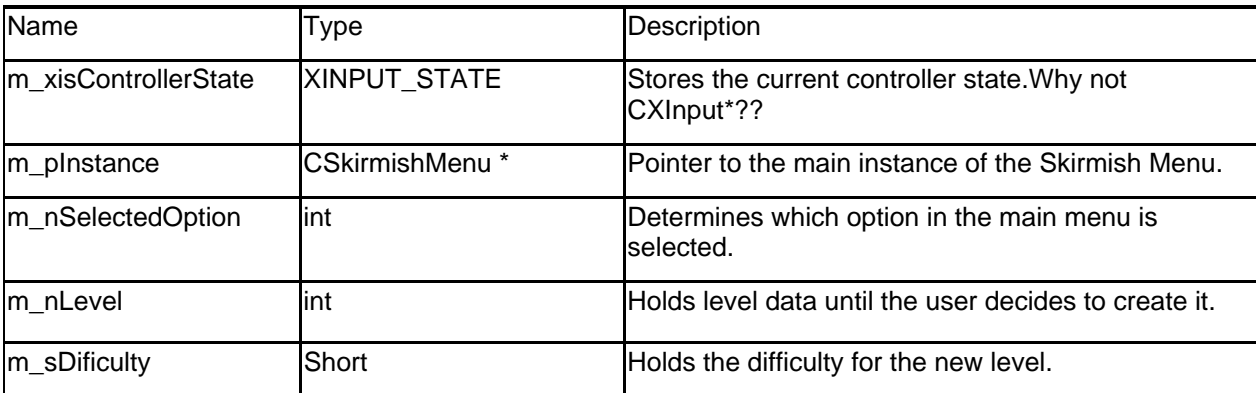

#### **MEMBERS**

### **METHODS**

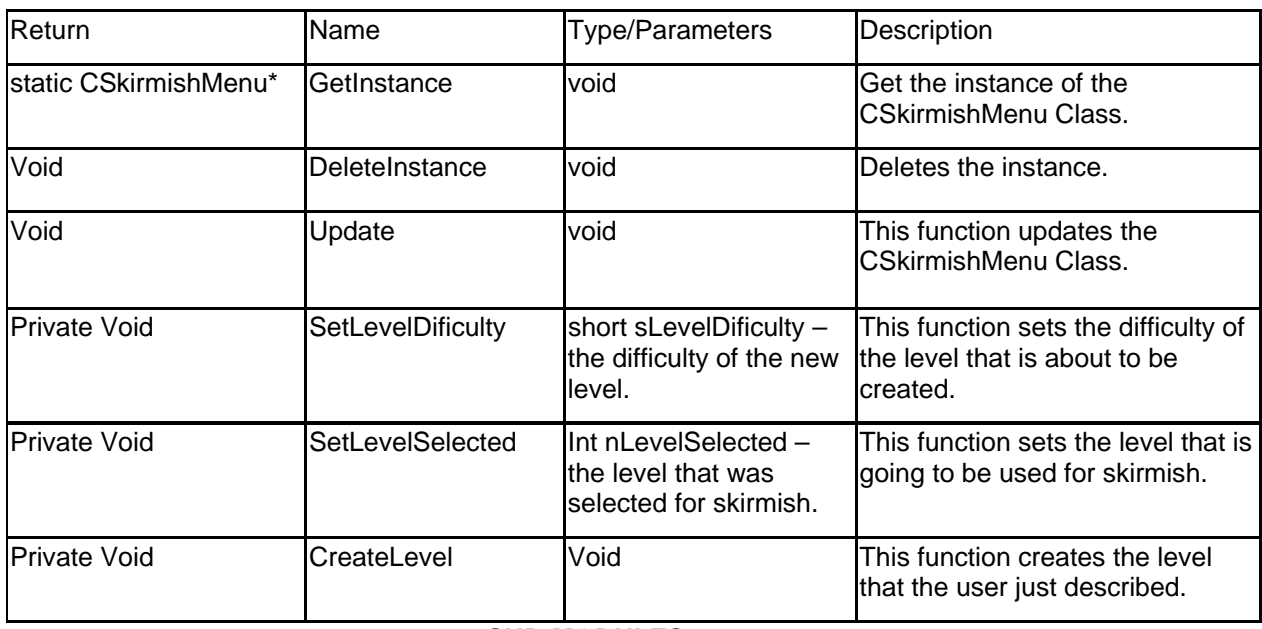

### **CCredits: public CGameState**

Description: This module contains the credits that are going to be displayed on the screen.

Stipulations: As a singleton, this object must be created and can exist only once within the entire system. Invoking the GetInstance() method will either create or retrieve the object and its functionality can be accessed through the result. At the end of its use, this object's DeleteInstance() method should be called, and all pointers to the object should be set to NULL and not used otherwise risking access of bad memory.

Interface: This module will have to be accessed by the other menus that will branch off this menu.

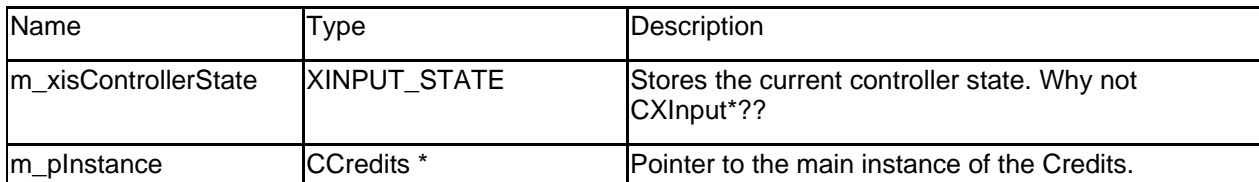

### **MEMBERS**

### **METHODS**

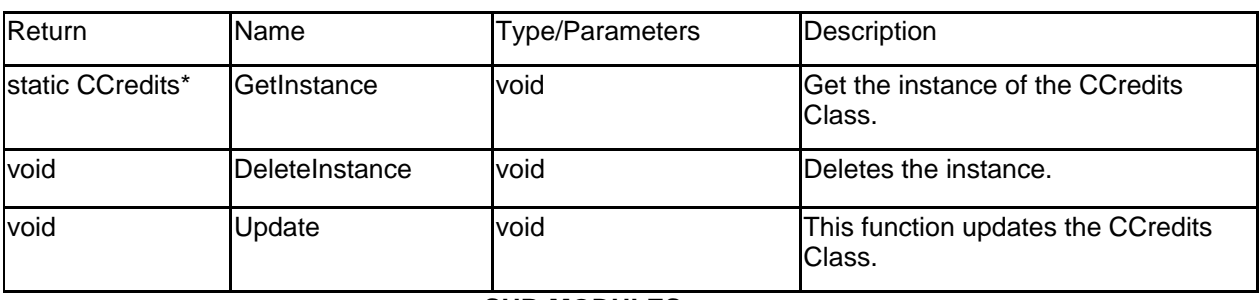

### **CHighScores: public CGameState**

Description: This module contains the highscores that are going to be displayed on the screen.

Stipulations: As a singleton, this object must be created and can exist only once within the entire system. Invoking the GetInstance() method will either create or retrieve the object and its functionality can be accessed through the result. At the end of its use, this object's DeleteInstance() method should be called, and all pointers to the object should be set to NULL and not used otherwise risking access of bad memory.

Interface: This module will have to be accessed by the other menus that will branch off this menu.

**MEMBERS** 

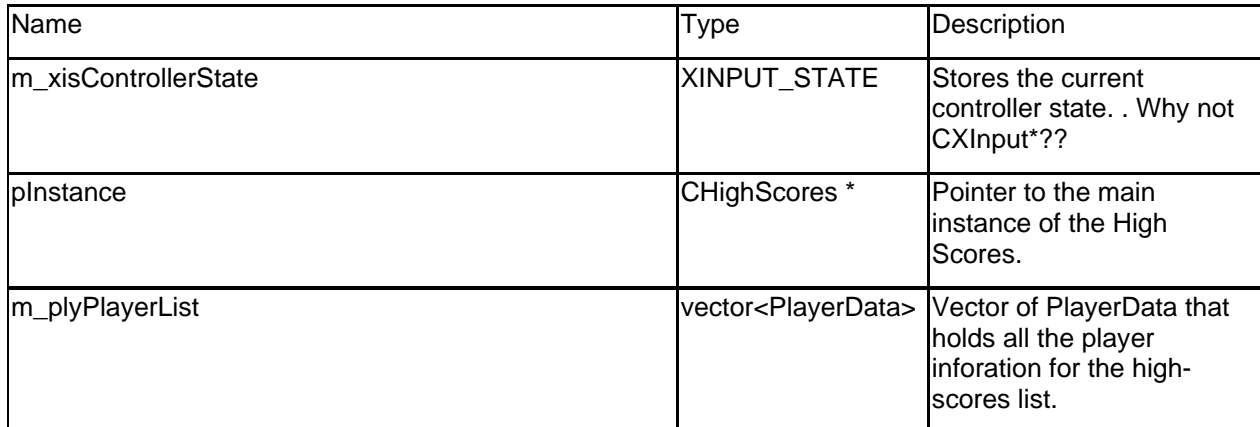

#### **METHODS**

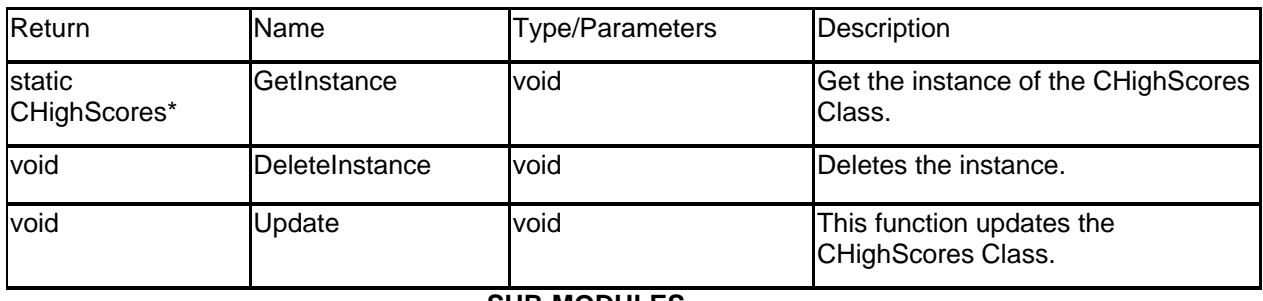

### **SUB-MODULES**

PlayerData – a structure that holds the data of each player for the high-score list.

char\* szName – Name of the player.

int nScore – Score of the player.

## **CPauseMenu: public CGameState**

Description: This module contains the pause menu and the functionally that is going to be provided by it.

Stipulations: As a singleton, this object must be created and can exist only once within the entire system. Invoking the GetInstance() method will either create or retrieve the object and its functionality can be accessed through the result. At the end of its use, this object's DeleteInstance() method should be called, and all pointers to the object should be set to NULL and not used otherwise risking access of bad memory.

Interface: This module will have to be accessed by the other menus that will branch off this menu.

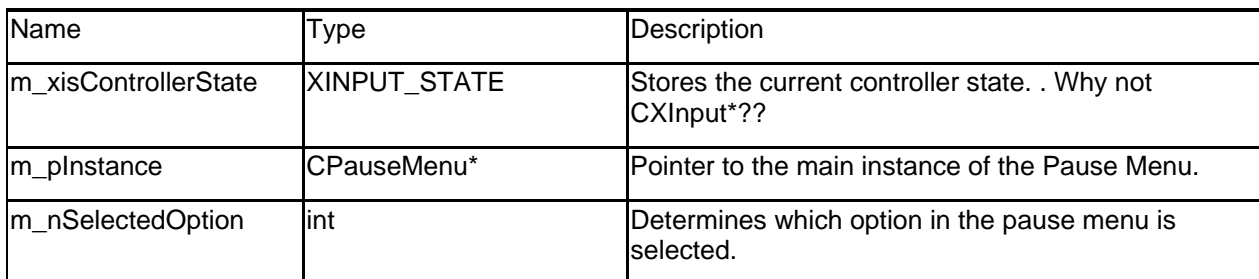

#### **MEMBERS**

## **METHODS**

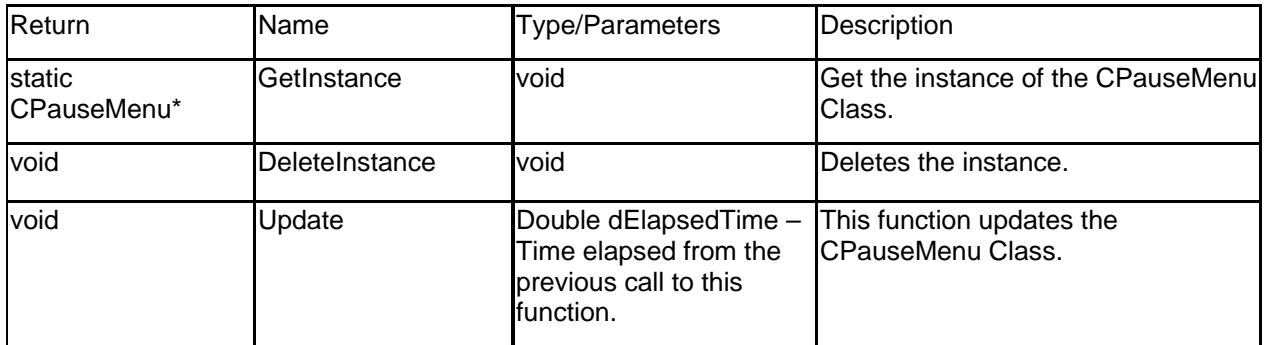

## **CPlayState: public CGameState**

Description: This is the game play state class. It contains information related only to game play. It will initialize each level prior to the beginning of play and will process gameplay inputs.

Stipulations: This module is a game state system inheriting from CGameClass. It is a singleton. Interface:

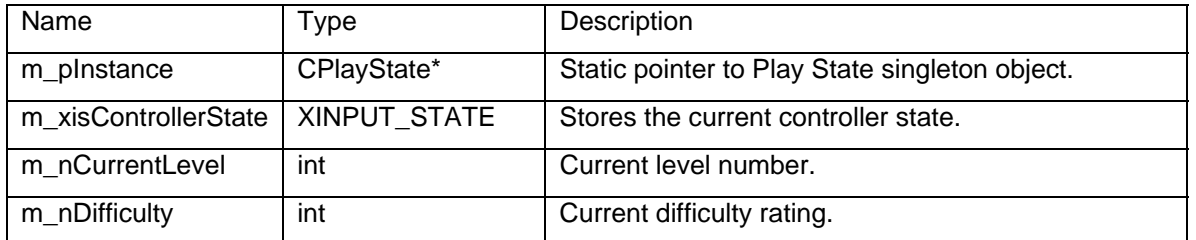

### **MEMBERS**

## **METHODS**

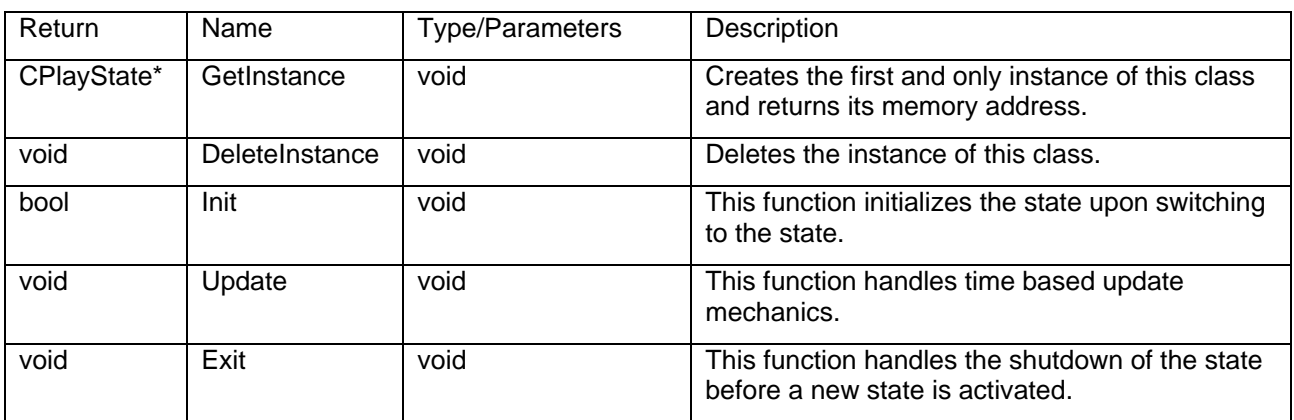

### **CAttractState: public CGameState**

Description: This module plays a movie in the menu background after a period of user inactivity. The idea is to get the player intrigued by the demo of gameplay, and thus play the game.

Stipulations: This menu state will be called after a period of inactivity in the menu. The Init() function must be called to properly set up the background mesh and the animated texture. Exit() must be called to free the mesh and to call the animated texture's Unload() function.

Interface: This is a state within the menu system state machine. All necessary interaction will be handled internally by that system.

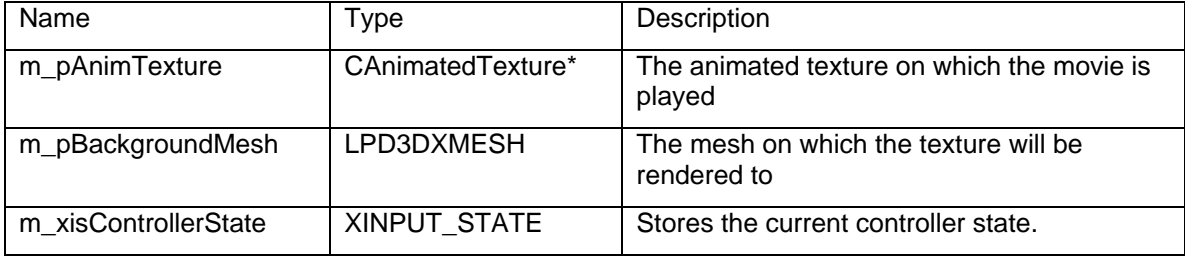

#### **MEMBERS**

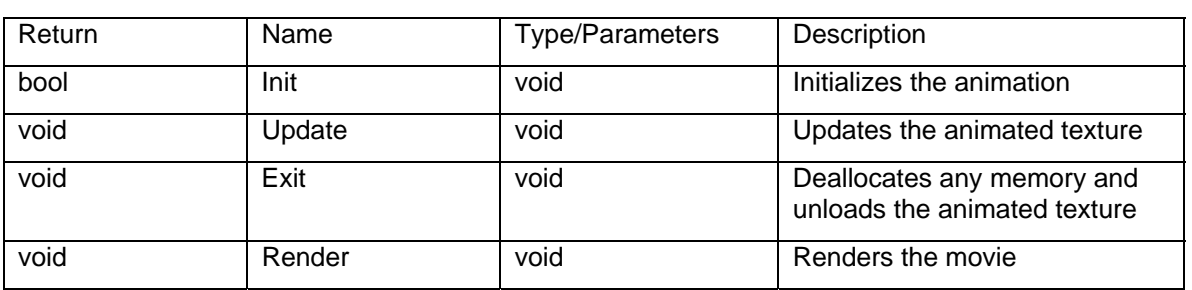

**METHODS** 

## **Game State System and Input Wrapper**

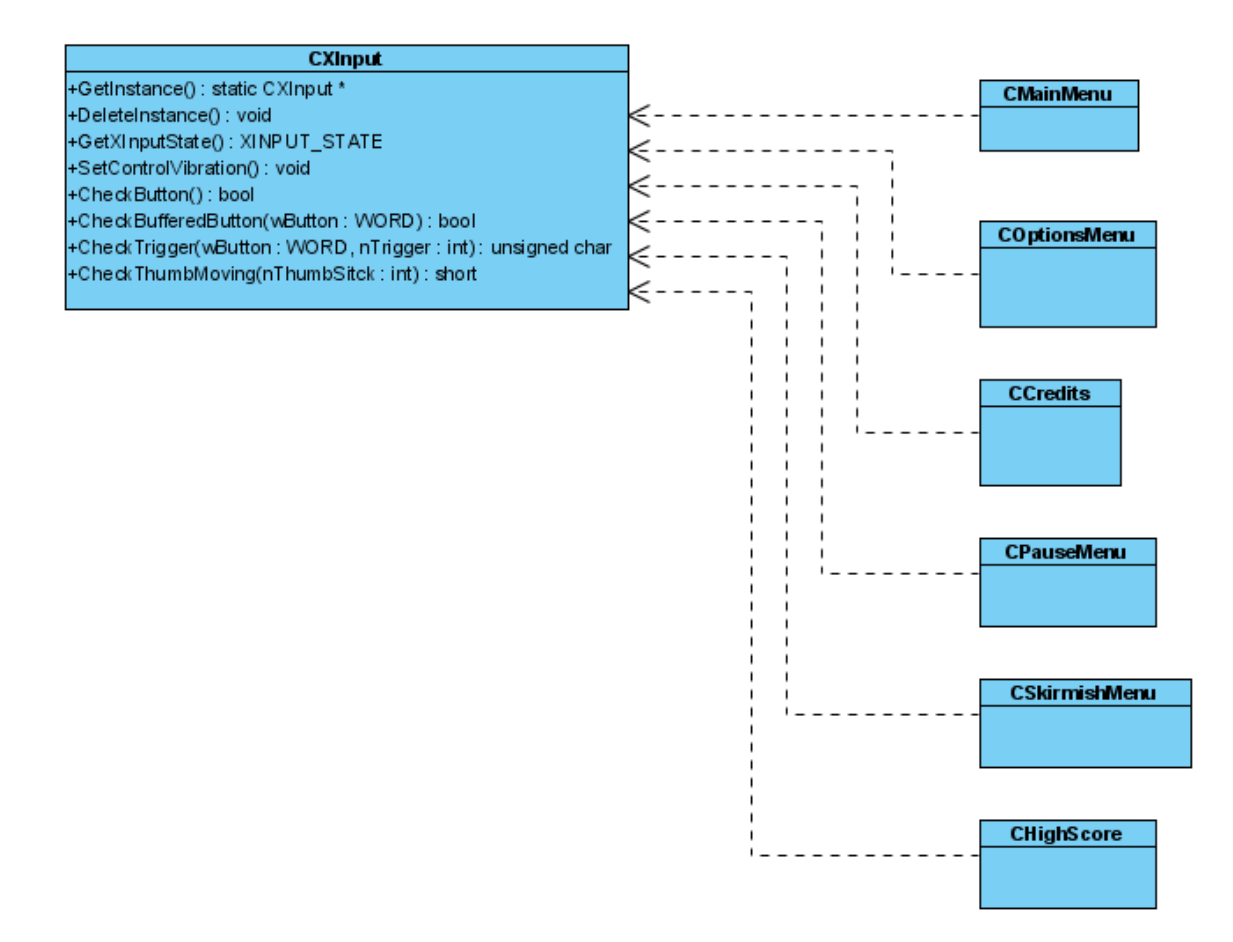

#### **CBase3D: public IBaseInterface**

Description: This is this abstract class interface for all the main objects in the game. It handles collisions and has the code to manipulate the objects position in 3D space. Objects that derive from this are CStatic, CParticle, CMovingEntity.

Stipulations: The CBase3D is an abstract base class and can not be instantiated by itself. You can only create objects that derive from this class.

Interface: This module provides the basic interface for all the objects. Other then providing a basic interface for the inherited objects, this class will be used as the generic parent type for function calls that need to act on it's children. It invokes the math functionality of DirectX to do the translations and rotations.

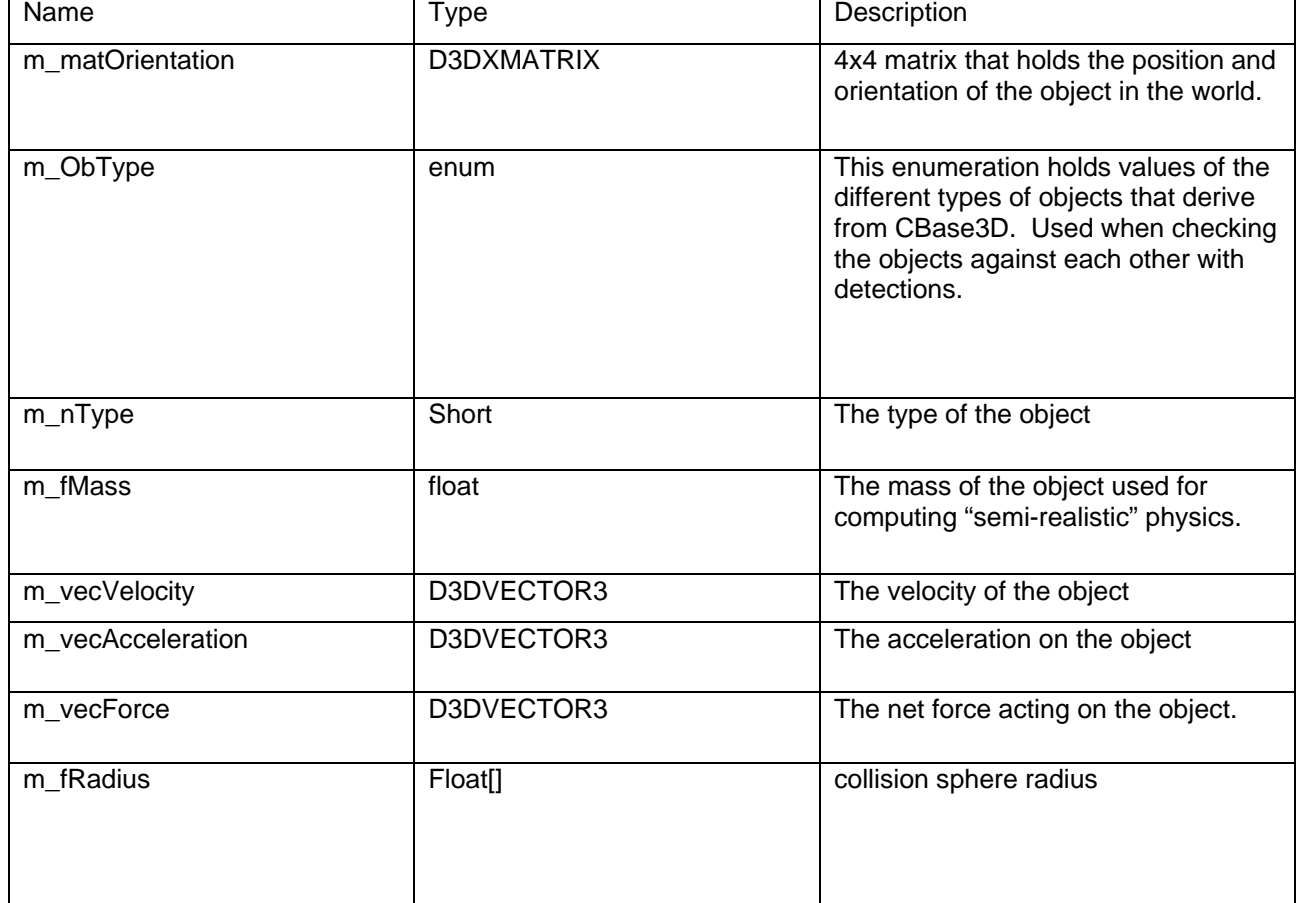

### **MEMBERS**

# **CBase3D METHODS**

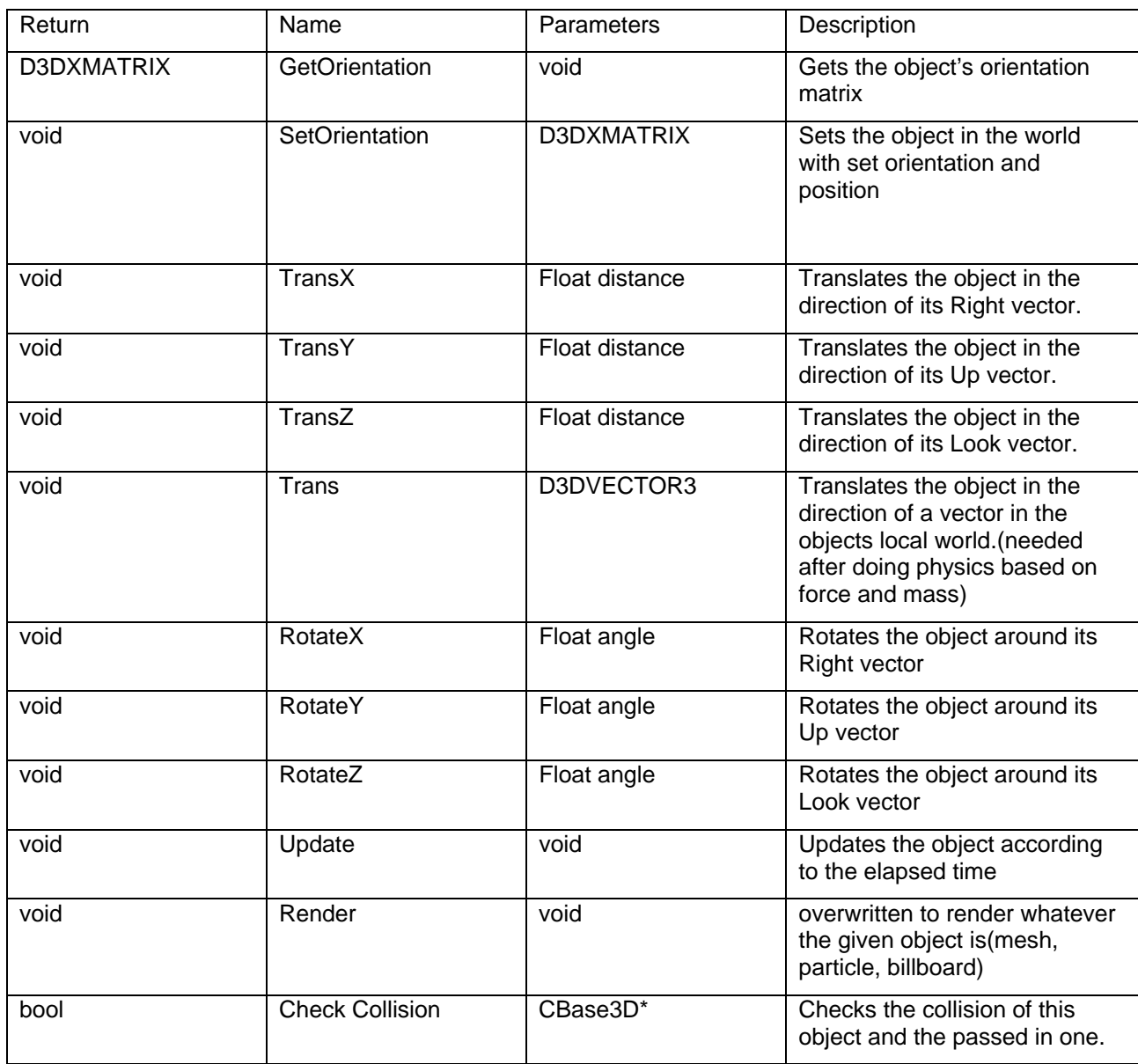

### **CStatic: public CBase3D, public IListener**

Description: These objects typically are not moving in the game world although they might. They are mainly obstacles the player will have to maneuver around. They are visually represented by either a billboard or mesh.

Interface: CStatics react to collisions from other objects in the world. They can handle events using the Events system.

#### **MEMBERS**

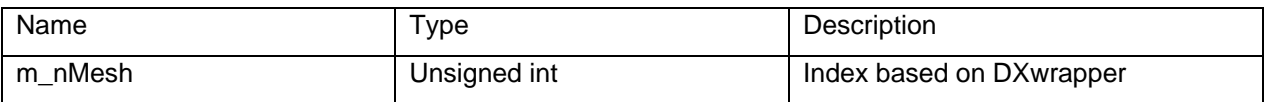

## **METHODS**

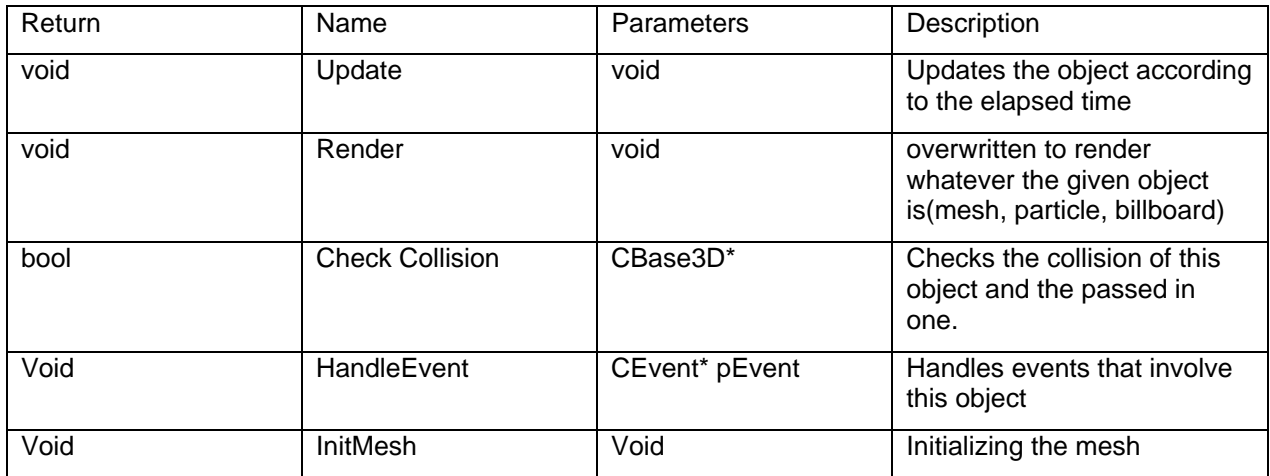

## **CParticle**

Description: Contain the information about an individual partices lifetime such as color, scale, position changes.

Interface: Initializes with information read in with files that are created with the particle editor.

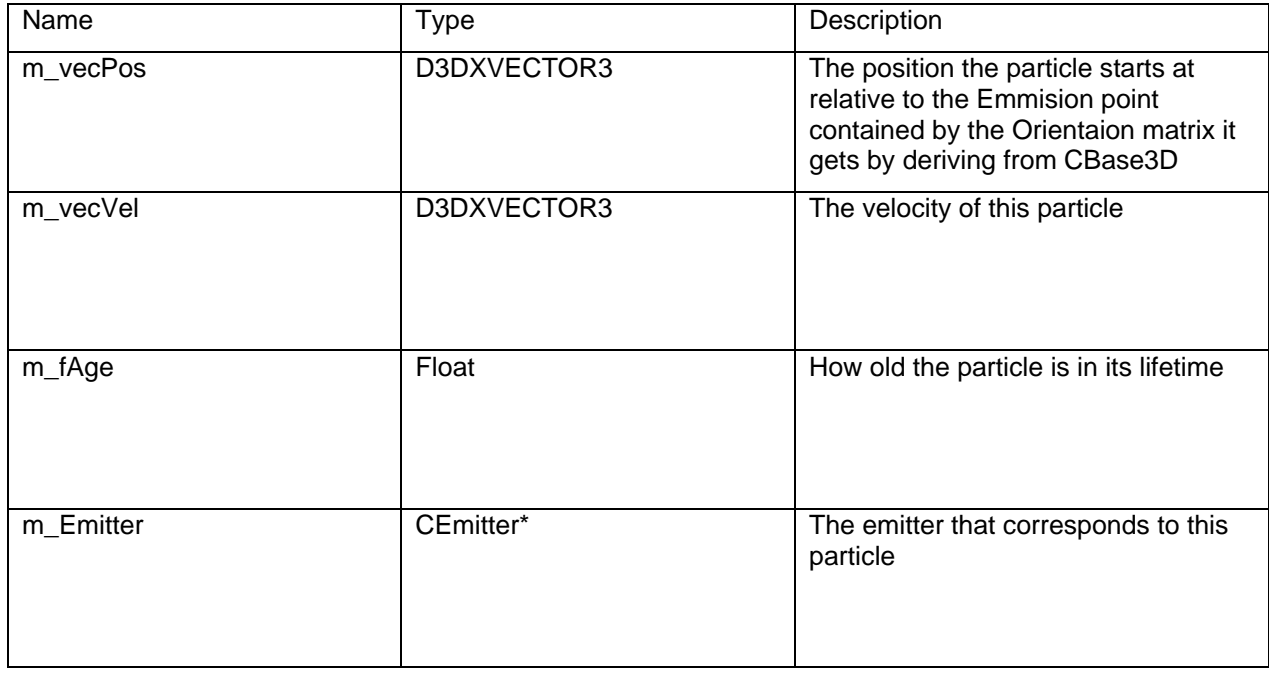

### **MEMBERS**

## **CEmitterTemplate**

Description: One of these exists for each different type of particle effect in the game. It holds the data that emitters will use throughout the game.

Interface: read in a file that can be edited by the Particle Editor.

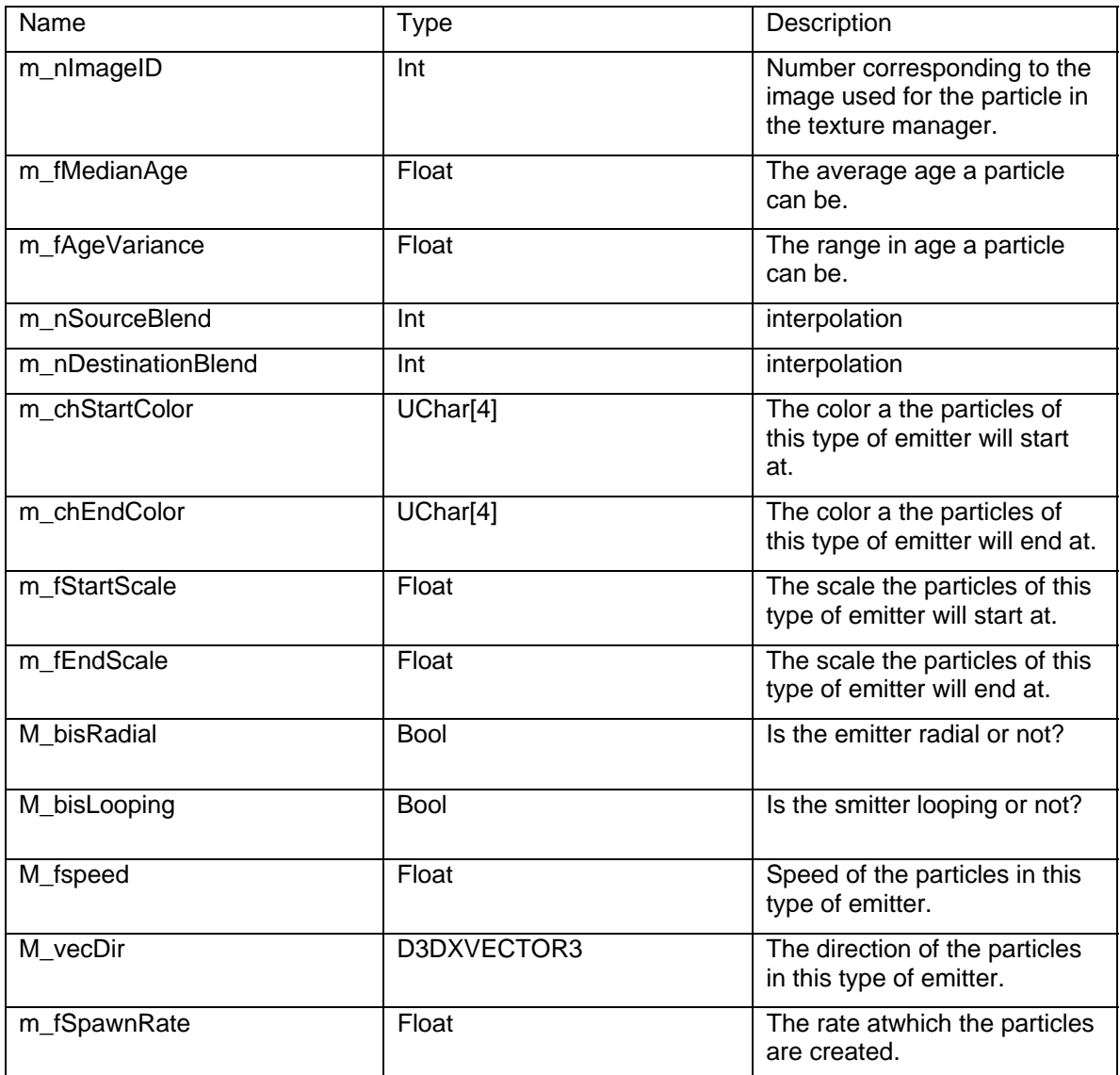

### **METHODS**

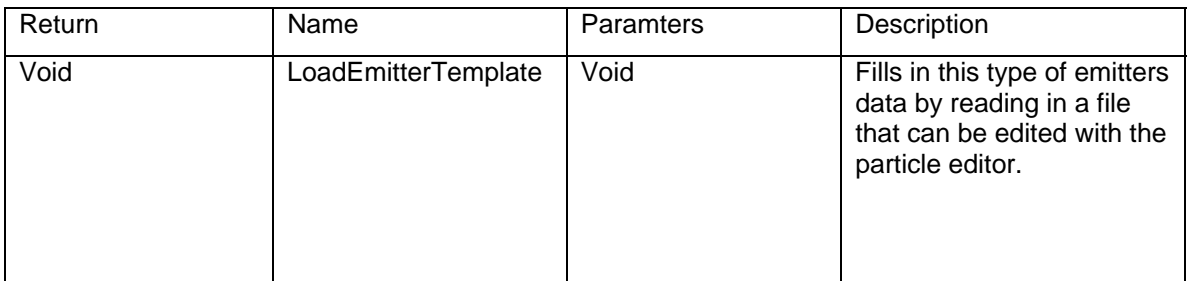

## **CEmitter: public CBase3D, public IListener**

Description: Object controls the emission of given particles contains all the same information as a particle so it can fill out each individual particle with that information.

Interface: Creates the particles specific to this emission

#### **MEMBERS**

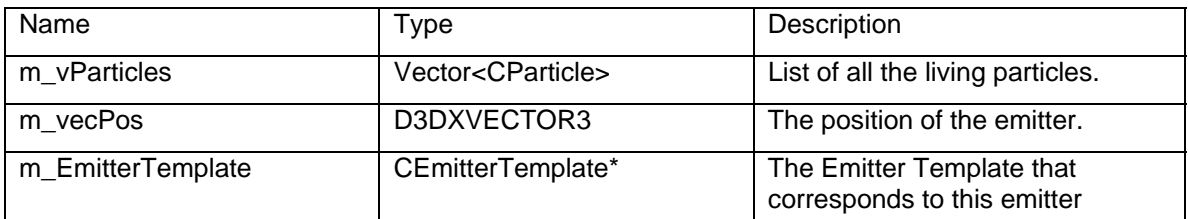

### **METHODS**

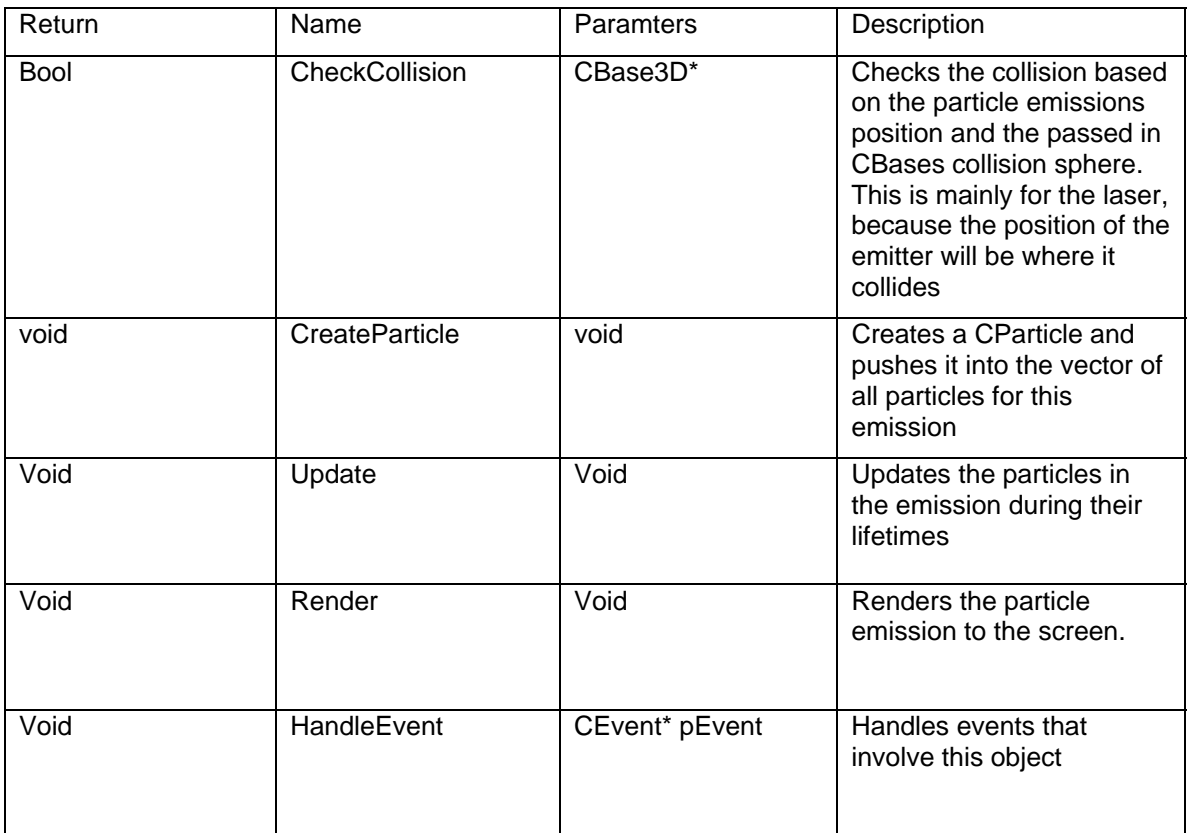

## **CMovingEntity: public CBase3D**

Description: These object are the primary moving objects in the game, including the Player, Enemies, and weapons. This class serves primarily as a template for the aformentioned objects.

Interface: This class defines more features required by the moving objects of the game. This class will not be used directly by outside code.

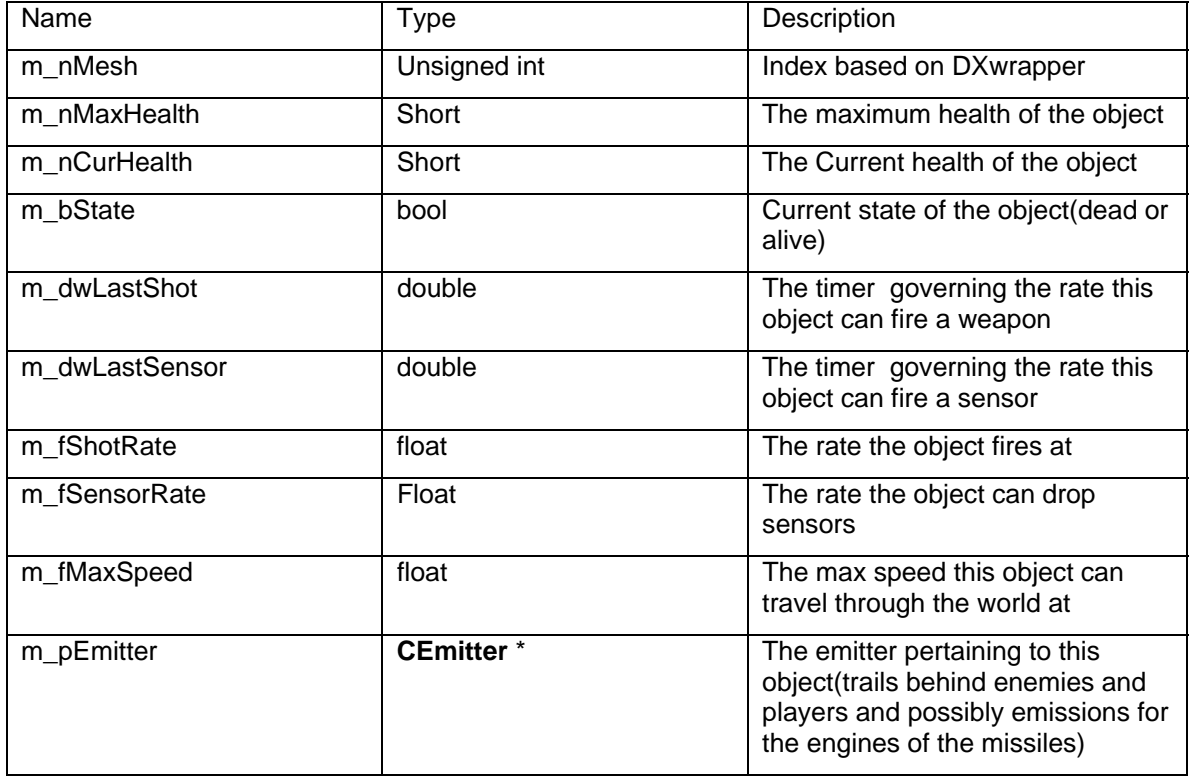

### **MEMBERS**

**METHODS** 

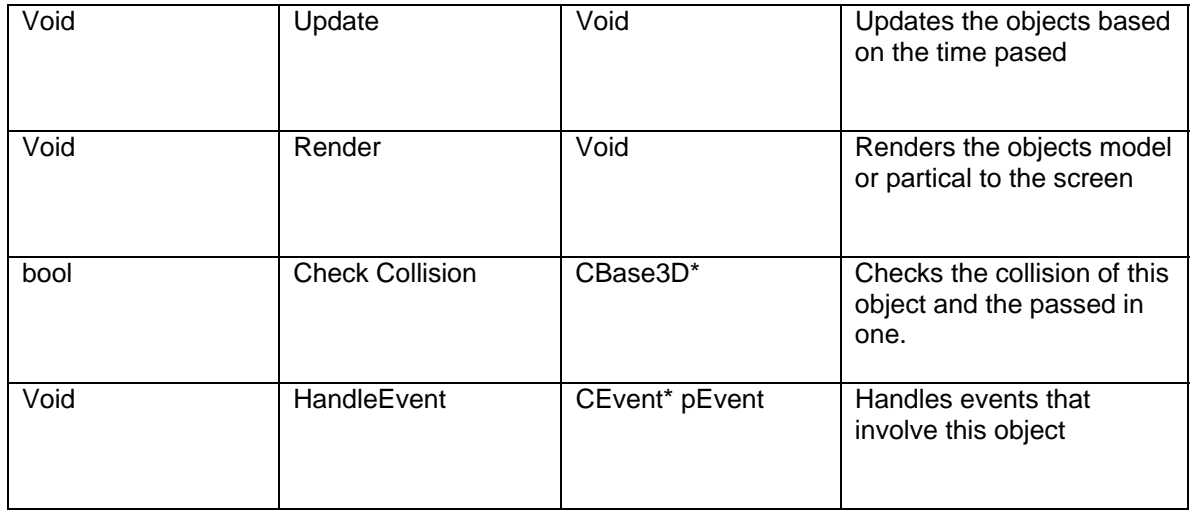

## **CWeapon: public CMovingEntity, public IListener**

Description: The different types of weapons that the players and enemies use in the game. These objects have different properties based on the value of an enumeration and a file that can be edited.

Interface: The weapons are editable by the object editor. There are ship and enemy versions alike but are separated for collision reasons.

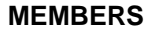

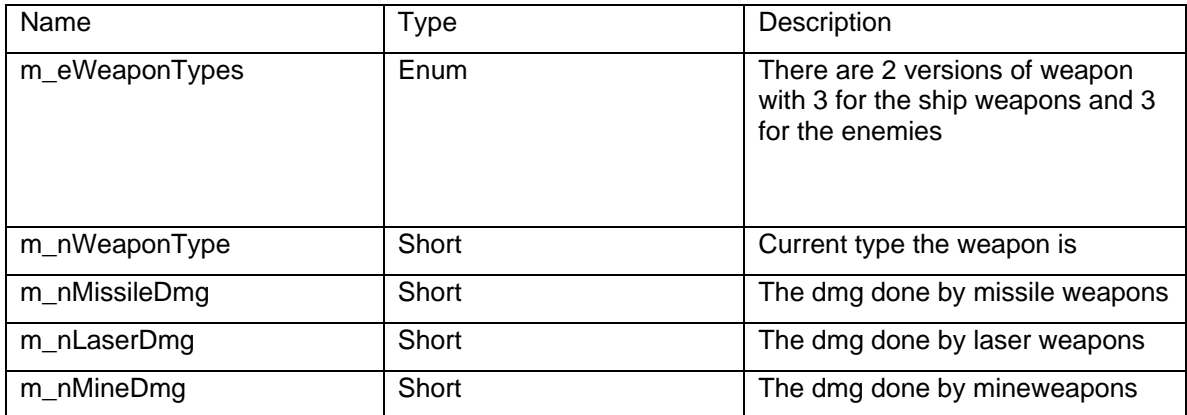

# **METHODS**

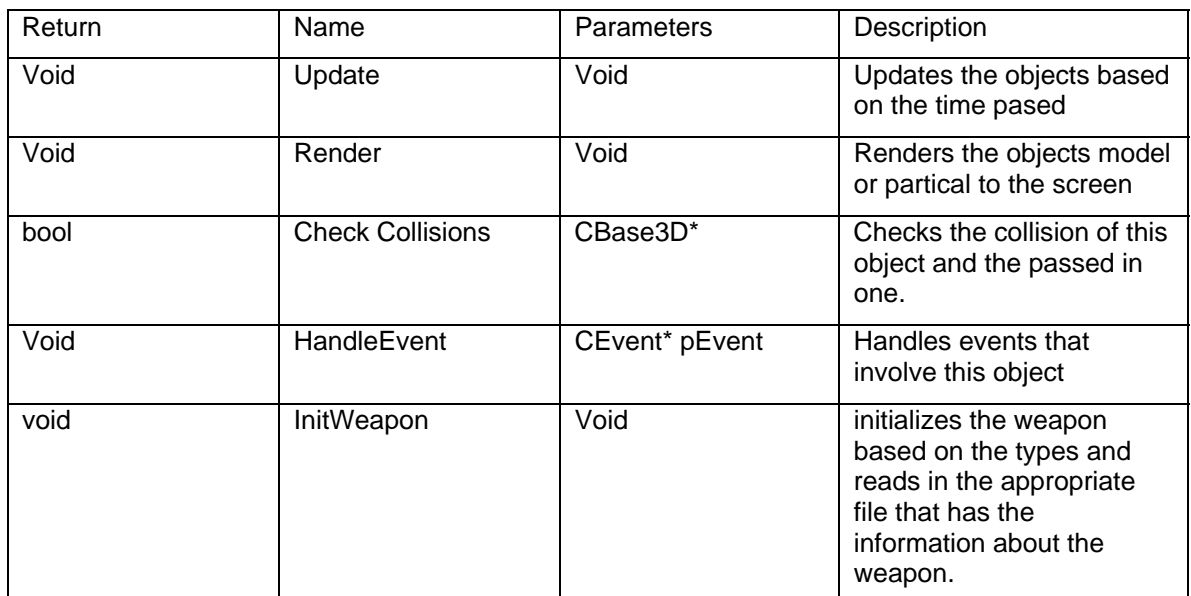

## **CPlayer: public CMovingEntity, public IListener**

Description: these objects control the players ship and get input in the update function. The player is able to choose 3 different ways to play (the differnet ships are heavy, medium, and light with different stats)

Interface: depending on what ship the player is going to play as, this object will initialize based on the information read in at the beginging of the game.

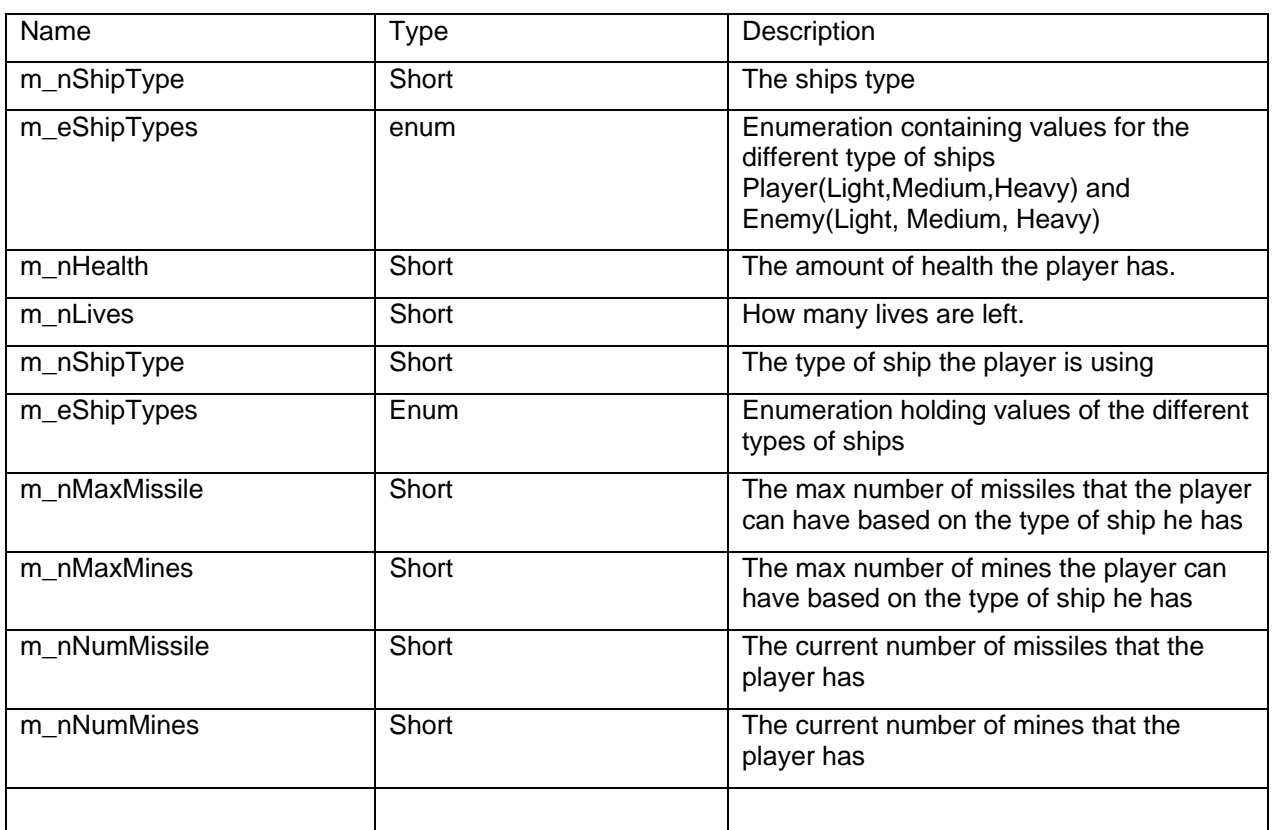

### **MEMBERS**

## **METHODS**

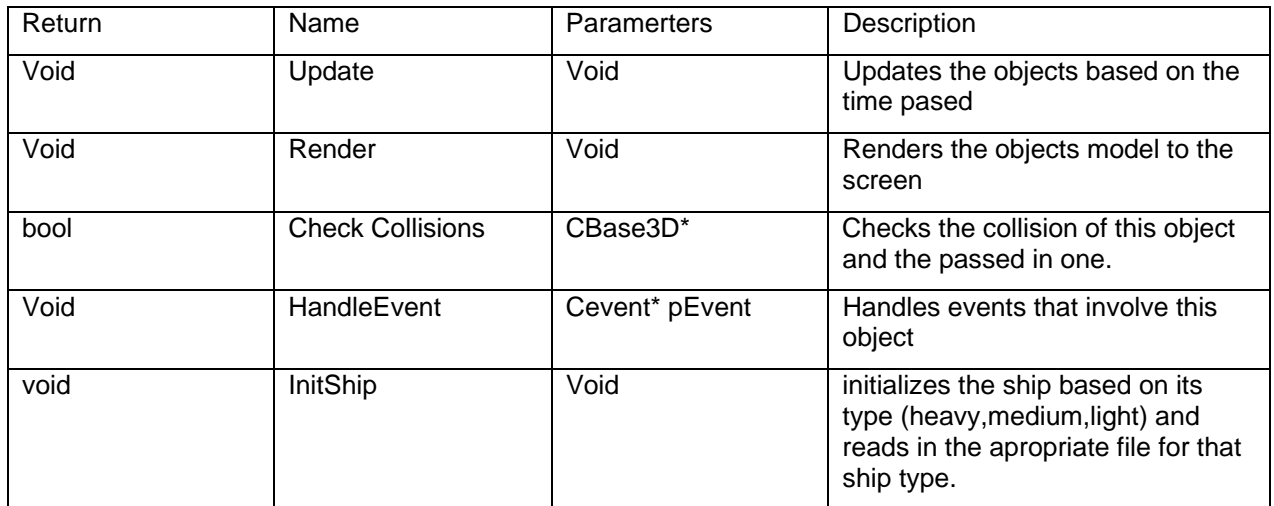

## **CEntityBaseState**

Description: This is the enemy AI state base class. It contains no information. Its purpose is to provide a basic template for all state modules.

Stipulations: This module is an abstract base of the entity state system. Each enemy AI state will inherit its functionality from this module. It is a templated module so that it may be used by the enemies as well as potentially for players if neccesary.

Interface: The functions in this class are virtual functions that must be redefined by child classes.

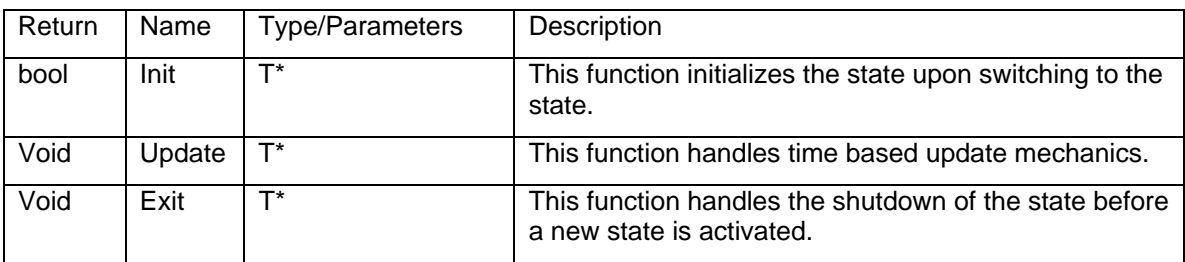

#### **METHODS**

## **CAIHuntingState: public CEntityBaseState**

Description: This is the game play state class. It contains information related only to game play. It will initialize each level prior to the beginning of play and will process gameplay inputs.

Stipulations: This module is a game state system inheriting from CGameClass. It is a singleton.

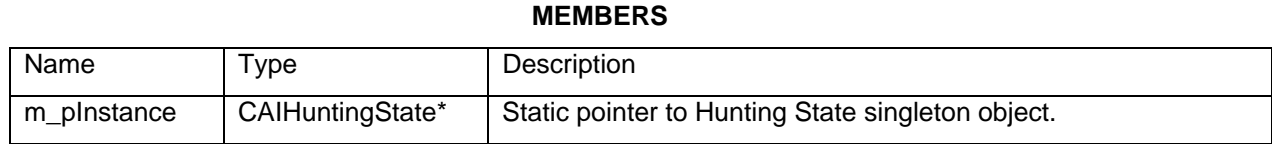

## **METHODS**

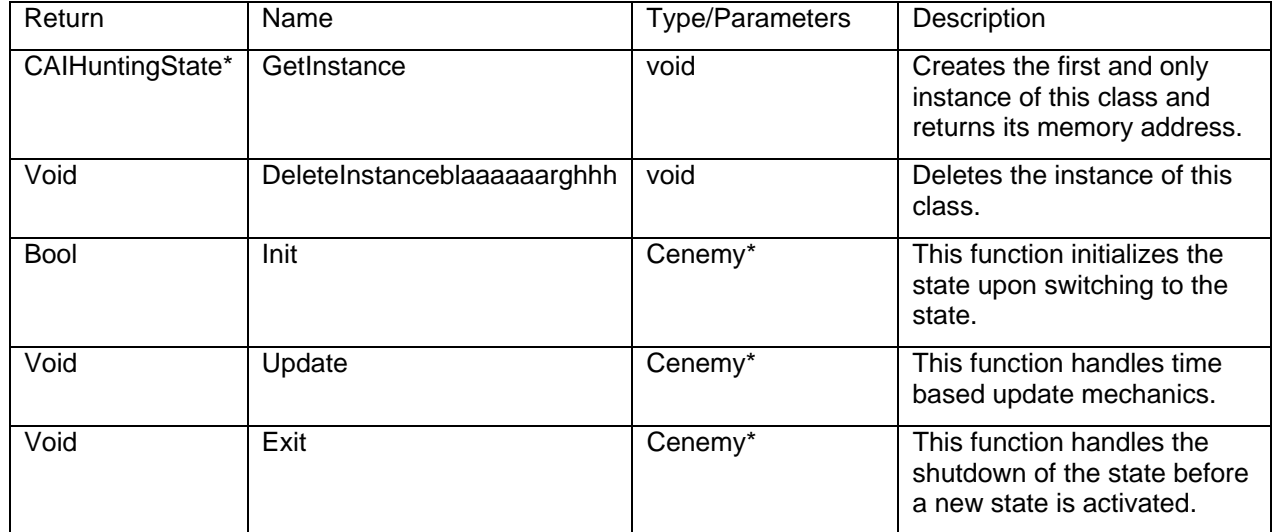

## **CAITrappingState: public CEntityBaseState**

Description: This is the game play state class. It contains information related only to game play. It will initialize each level prior to the beginning of play and will process gameplay inputs.

**MEMBERS** 

Stipulations: This module is a game state system inheriting from CGameClass. It is a singleton.

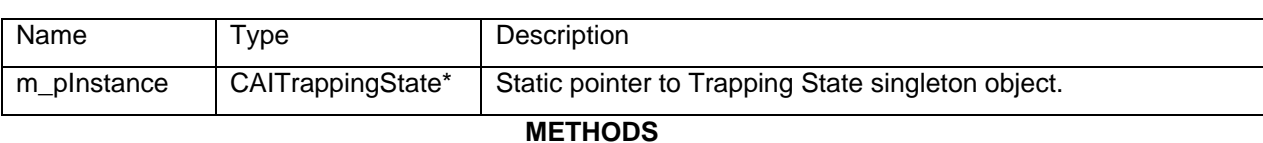

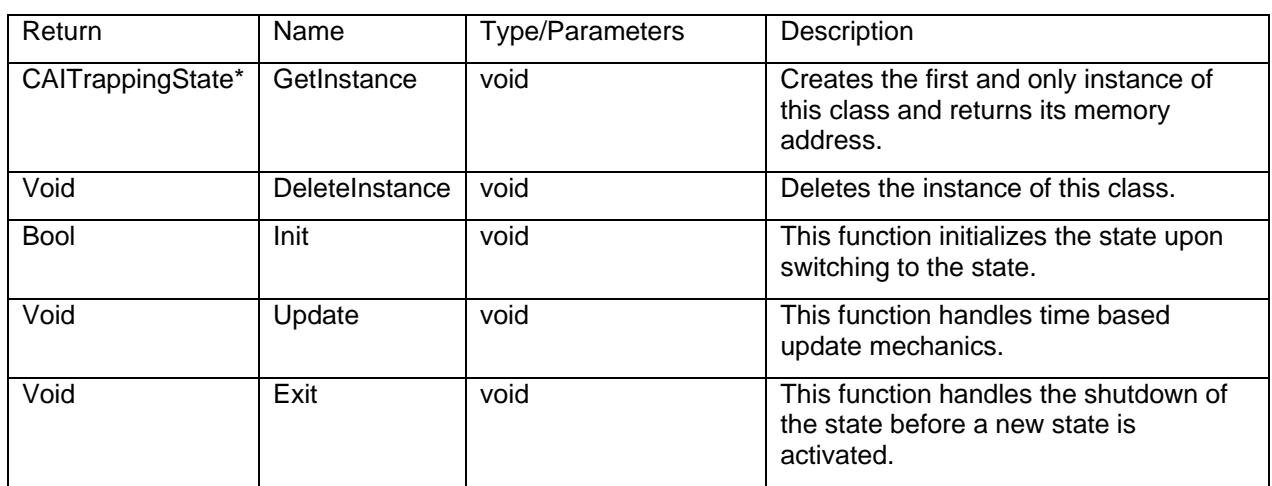

## **CAIWanderingState: public CEntityBaseState**

Description: This is the game play state class. It contains information related only to game play. It will initialize each level prior to the beginning of play and will process gameplay inputs.

Stipulations: This module is a game state system inheriting from CGameClass. It is a singleton.

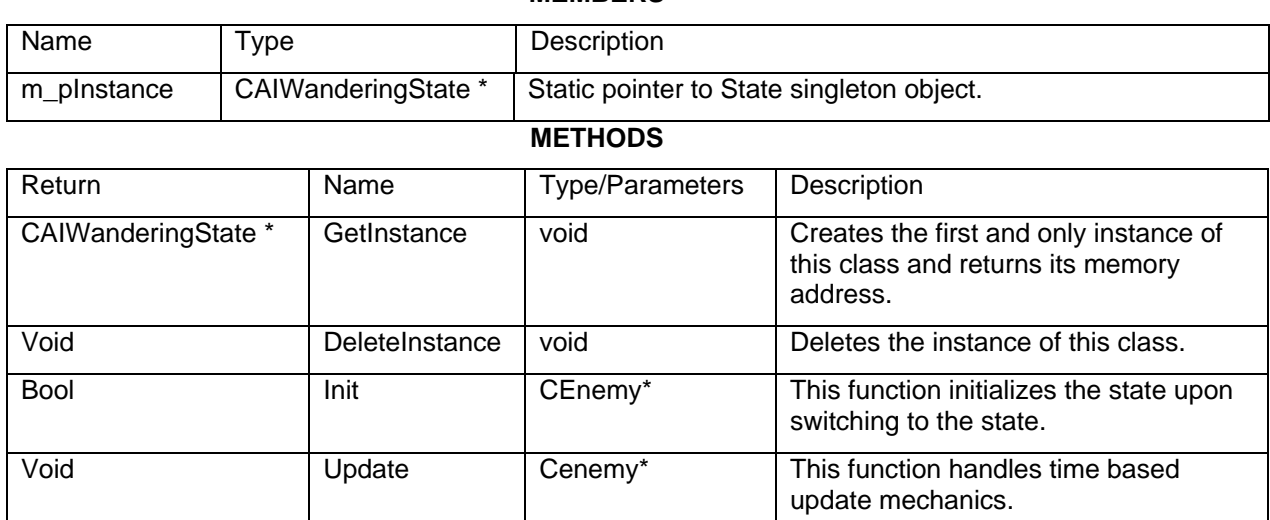

#### **MEMBERS**

**SUB-MODULES** 

Void Exit Exit Cenemy\* This function handles the shutdown of

the state before a new state is

activated.

## **CEnemy: public CmovingEntity, public Ilistener**

Description: These objects are computer enemies with AI behavioral mechanics. The type of ship used is determined by the current level and difficulty settings.

Interface: This object will read in appropriate stats based on the type of enemy ship.

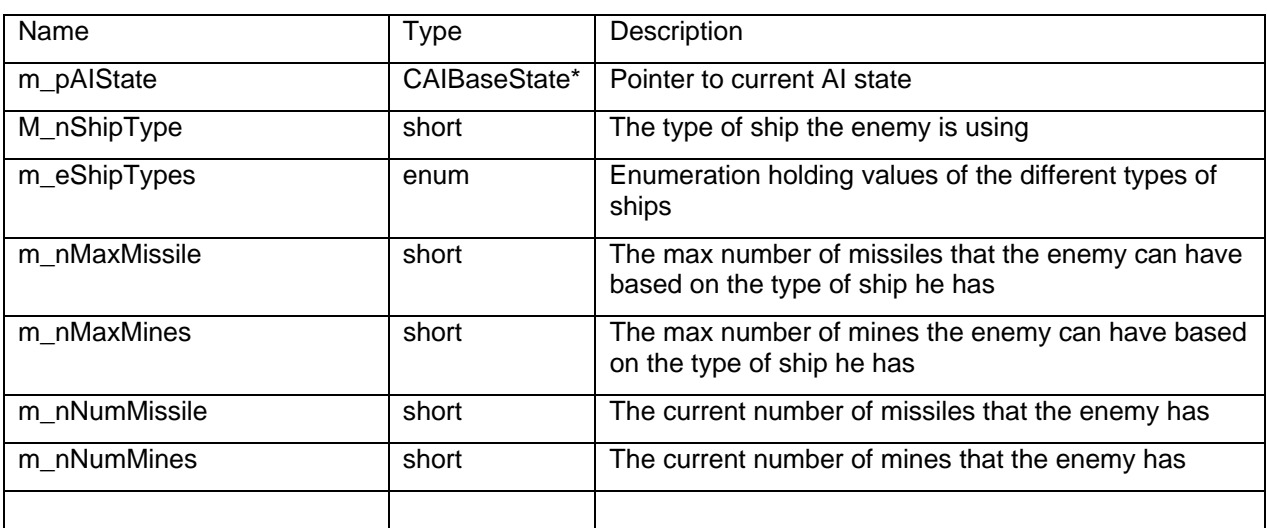

#### **MEMBERS**

## **METHODS**

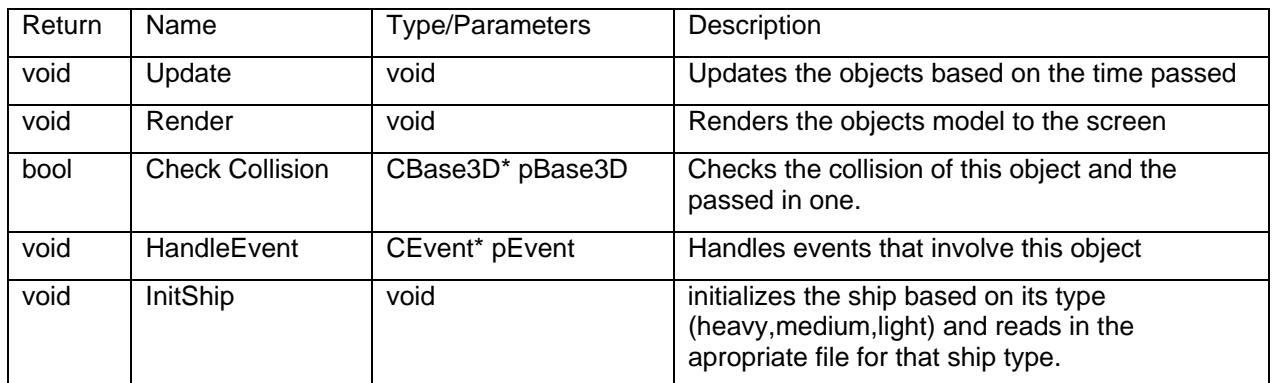

# **Object Module Hierarchy**

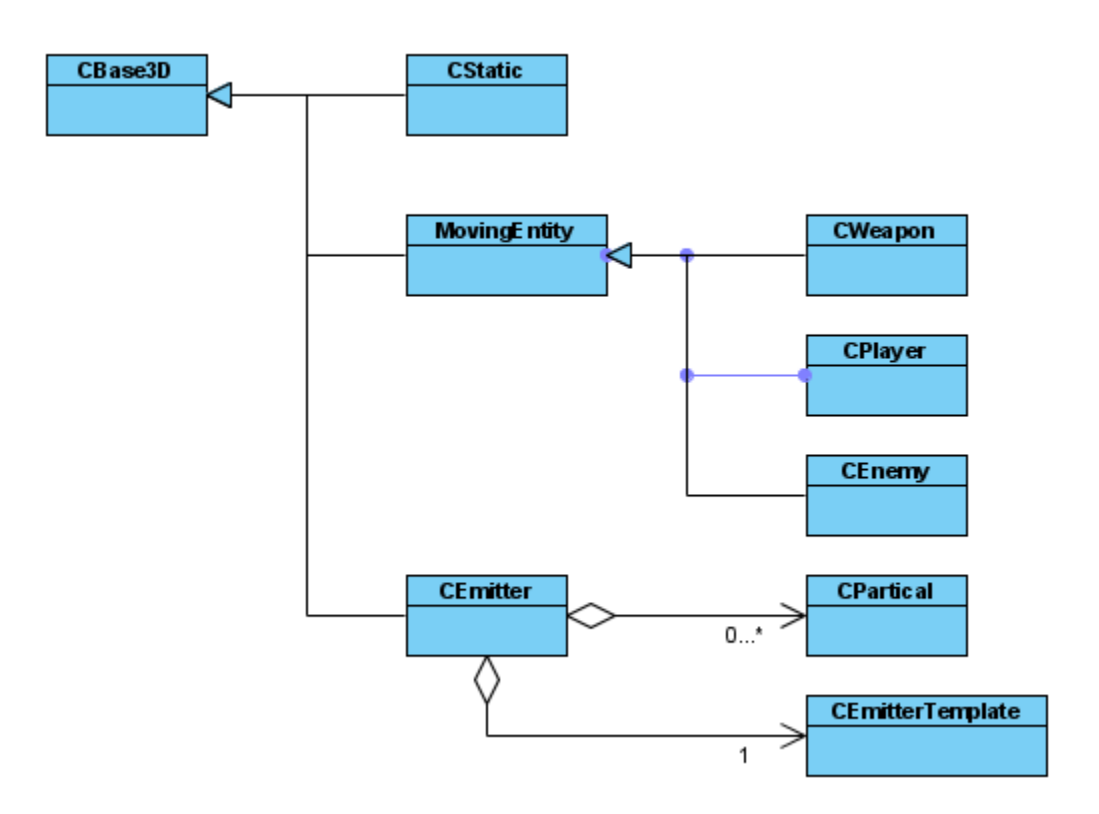

### **CGameClass**

Description: This module is the primary data containment and management component of this game. This class is responsible for initializing and maintaining all of the singleton wrapper classes.

Stipulation: This module is a singleton class, it is the primary communications point between the main windows framework and the game modules.

Interface: This object will handle loading of initial memory items as well as changing between menu and play states.

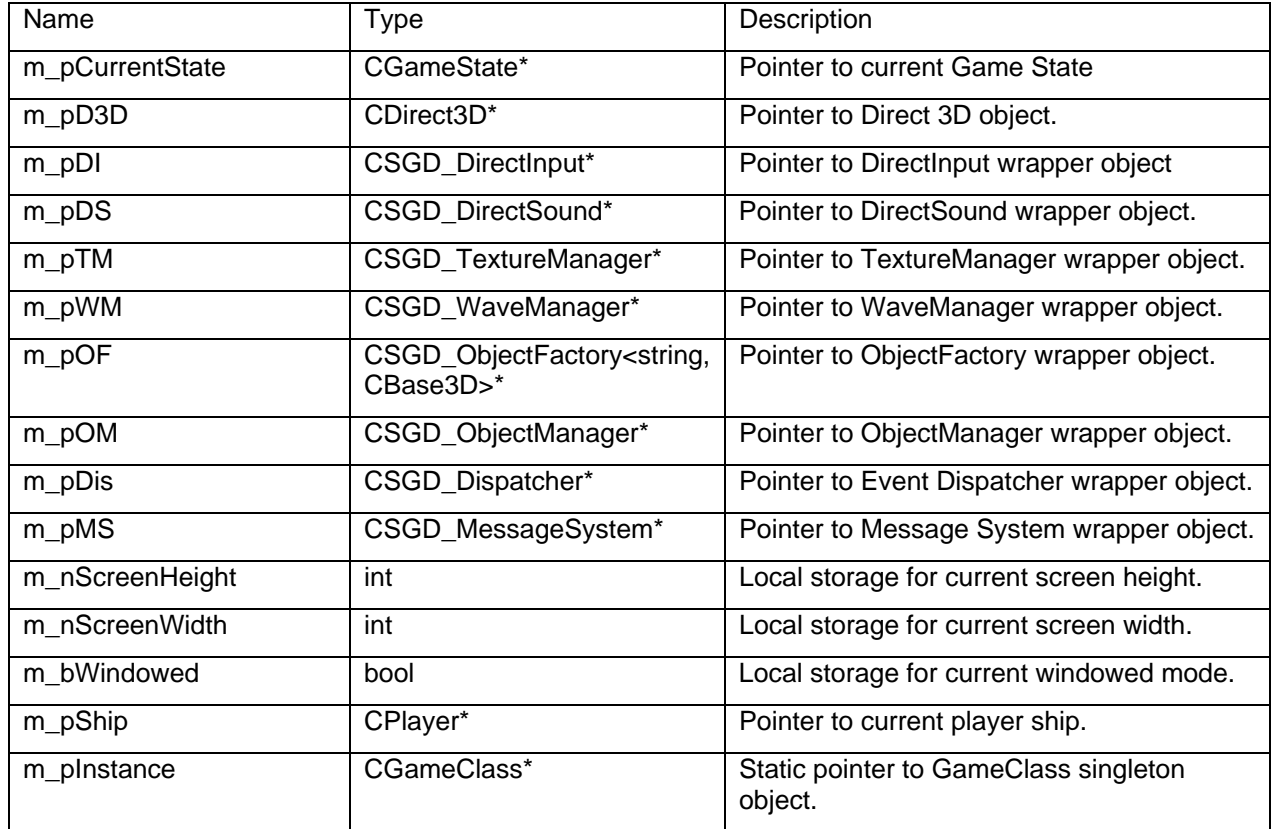

#### **MEMBERS**

## **CGameClass METHODS**

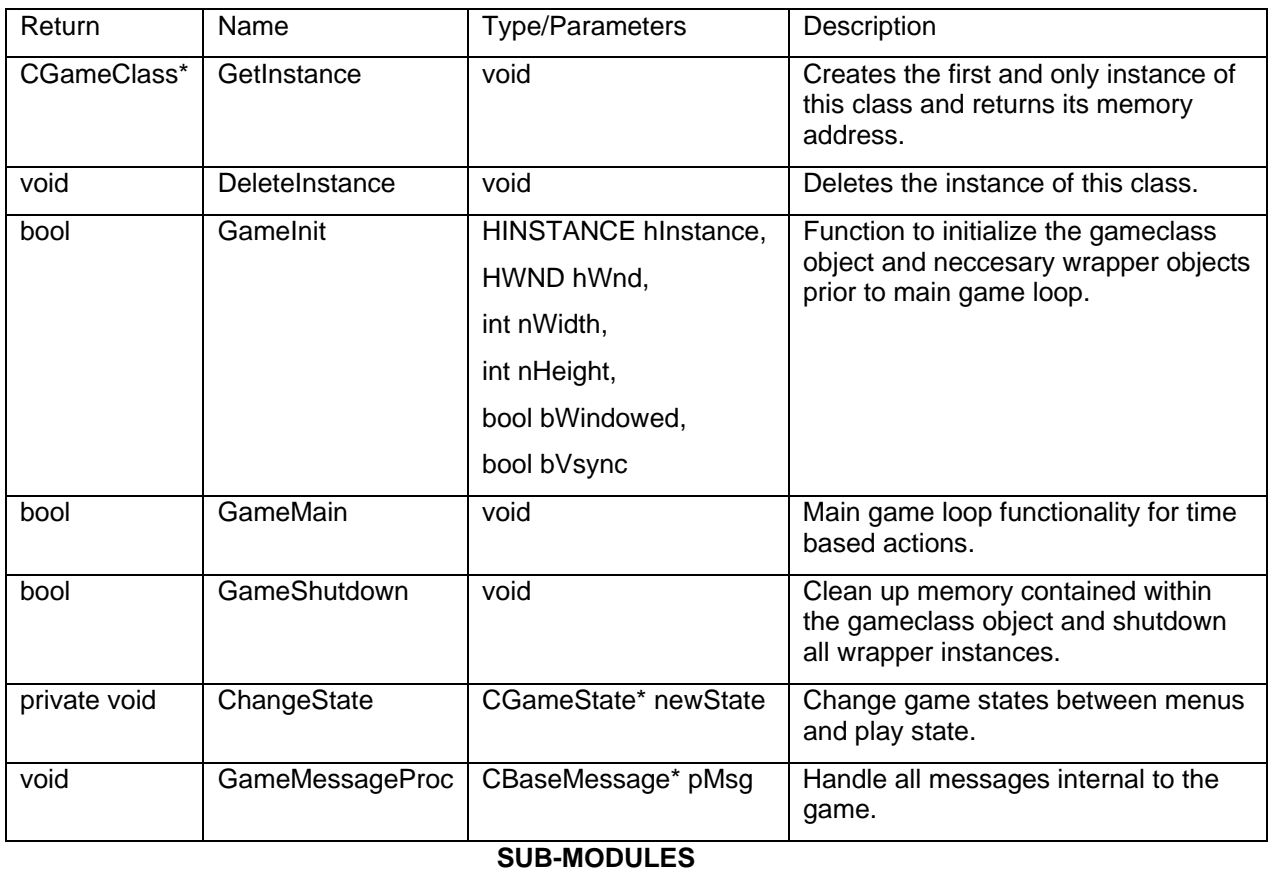